### 126 INTRODUCTION TANGLE  $\S1$

1. Introduction. This program converts a WEB file to a Pascal file. It was written by D. E. Knuth in September, 1981; a somewhat similar SAIL program had been developed in March, 1979. Since this program describes itself, a bootstrapping process involving hand-translation had to be used to get started.

For large WEB files one should have a large memory, since TANGLE keeps all the Pascal text in memory (in an abbreviated form). The program uses a few features of the local Pascal compiler that may need to be changed in other installations:

- 1) Case statements have a default.
- 2) Input-output routines may need to be adapted for use with a particular character set and/or for printing messages on the user's terminal.

These features are also present in the Pascal version of T<sub>E</sub>X, where they are used in a similar (but more complex) way. System-dependent portions of TANGLE can be identified by looking at the entries for 'system dependencies' in the index below.

The "banner line" defined here should be changed whenever TANGLE is modified.

define  $banner \equiv$   $\text{This}$   $\text{This}$  TANGLE, Version 4.6<sup>o</sup>

2. The program begins with a fairly normal header, made up of pieces that will mostly be filled in later. The WEB input comes from files web file and change file, the Pascal output goes to file Pascal file, and the string pool output goes to file *pool*.

If it is necessary to abort the job because of a fatal error, the program calls the ' $jump_out$ ' procedure, which goes to the label  $end_{of\_TANGLE}$ .

define end\_of\_TANGLE = 9999 { go here to wrap it up }

```
\langle Compiler directives 4\rangleprogram TANGLE (web_file, change_file, Pascal_file, pool);label end_of_TANGLE; { go here to finish }
  const \langle Constants in the outer block 8\rangletype \langle Types in the outer block 11 \ranglevar \langle Globals in the outer block 9\rangle\langle Error handling procedures 30 \rangleprocedure initialize;
     var \langle Local variables for initialization 16\ranglebegin \langle Set initial values 10 \rangleend;
```
3. Some of this code is optional for use when debugging only; such material is enclosed between the delimiters debug and gubed. Other parts, delimited by stat and tats, are optionally included if statistics about TANGLE's memory usage are desired.

define  $debug \equiv \mathcal{Q}\{\}$  { change this to ' $debug \equiv$ ' when debugging } define gubed  $\equiv \mathbf{Q}$  { change this to 'gubed  $\equiv$  ' when debugging } format  $debuq \equiv beqin$ format gubed  $\equiv end$ define  $stat \equiv \mathcal{A}$  { change this to ' $stat \equiv$  ' when gathering usage statistics } define  $\text{tats} \equiv \text{Q}$  { change this to ' $\text{tats} \equiv$ ' when gathering usage statistics } format  $stat \equiv begin$ format tats  $\equiv end$ 

4. The Pascal compiler used to develop this system has "compiler directives" that can appear in comments whose first character is a dollar sign. In production versions of TANGLE these directives tell the compiler that it is safe to avoid range checks and to leave out the extra code it inserts for the Pascal debugger's benefit, although interrupts will occur if there is arithmetic overflow.

 $\langle$  Compiler directives 4  $\rangle \equiv$ 

@{@&\$C−, A+, D−@} { no range check, catch arithmetic overflow, no debug overhead }

debug  $\mathcal{Q} \{\&\$  $\mathcal{E}$  $\rightarrow$   $D+\mathcal{Q}$ } gubed { but turn everything on when debugging }

This code is used in section 2.

5. Labels are given symbolic names by the following definitions. We insert the label 'exit:' just before the 'end' of a procedure in which we have used the 'return' statement defined below; the label 'restart' is occasionally used at the very beginning of a procedure; and the label 'reswitch' is occasionally used just prior to a case statement in which some cases change the conditions and we wish to branch to the newly applicable case. Loops that are set up with the loop construction defined below are commonly exited by going to 'done' or to 'found' or to 'not-found', and they are sometimes repeated by going to 'continue'.

define  $exit = 10$  {go here to leave a procedure} define  $\text{restart} = 20$  { go here to start a procedure again } define  $resultch = 21$  {go here to start a case statement again } define *continue* = 22 { go here to resume a loop } define  $done = 30 \{$ go here to exit a loop } define  $found = 31$  {go here when you've found it } define  $not$ -found = 32 { go here when you've found something else }

6. Here are some macros for common programming idioms.

define  $incr(\#) \equiv \# \leftarrow \# + 1$  { increase a variable by unity } define  $decr(\texttt{\#}) \equiv \texttt{\#} \leftarrow \texttt{\#} - 1$  { decrease a variable by unity } define  $loop \equiv$  while true do { repeat over and over until a goto happens} define  $do\_nothing \equiv \{$  empty statement } define  $return \equiv \textbf{goto} \ exit \ \ \ \ \ \ \ \ \ \ \ \$ format  $return \equiv nil$ format  $loop \equiv xclause$ 

7. We assume that case statements may include a default case that applies if no matching label is found. Thus, we shall use constructions like

> case x of 1:  $\langle \text{code for } x = 1 \rangle$ ; 3:  $\langle \text{code for } x = 3 \rangle$ ; othercases  $\langle \text{code for } x \neq 1 \text{ and } x \neq 3 \rangle$ endcases

since most Pascal compilers have plugged this hole in the language by incorporating some sort of default mechanism. For example, the compiler used to develop WEB and T<sub>EX</sub> allows '*others*:' as a default label, and other Pascals allow syntaxes like 'else' or 'otherwise' or 'otherwise :', etc. The definitions of othercases and endcases should be changed to agree with local conventions. (Of course, if no default mechanism is available, the case statements of this program must be extended by listing all remaining cases. The author would have taken the trouble to modify TANGLE so that such extensions were done automatically, if he had not wanted to encourage Pascal compiler writers to make this important change in Pascal, where it belongs.)

define *othercases*  $\equiv$  *others*: { default for cases not listed explicitly } define  $\text{endcases} \equiv \text{end}$  { follows the default case in an extended case statement } format *othercases*  $\equiv$  *else* format endcases  $\equiv$  end

### 128 INTRODUCTION **TANGLE**  $\S$

8. The following parameters are set big enough to handle T<sub>E</sub>X, so they should be sufficient for most applications of TANGLE.

 $\langle$  Constants in the outer block  $\langle$  \ender \ender \end{D}{\right}\$ \end{D}\$ \end{D}\$ \end{D}\$ \end{D}\$ \end{D}\$ \end{D}\$ \end{D}\$ \end{D}\$ \end{D}\$ \end{D}\$ \end{D}\$ \end{D}\$ \end{D}\$ \end{D}\$ \end{D}\$ \end{D}\$ \end{D}

 $\text{but\_size} = 100$ ; { maximum length of input line }

 $max_b \textit{ytes} = 45000$ ;  $\{1/ww \text{ times the number of bytes in identifiers, strings, and module names; must$ be less than 65536 }

 $max\_toks = 65000$ ;

 $\{1/z\}$  times the number of bytes in compressed Pascal code; must be less than 65536 }  $max\_names = 4000;$  {number of identifiers, strings, module names; must be less than 10240}  $max\_texts = 2000;$  {number of replacement texts, must be less than 10240} hash\_size = 353; { should be prime } longest\_name = 400; { module names shouldn't be longer than this }  $line_length = 72;$  {lines of Pascal output have at most this many characters}  $out_buf\_size = 144; \{ length of output buffer, should be twice line\_length \}$  $stack_size = 50; \{ number of simultaneous levels of macro expansion \}$  $max_id_length = 12; \{long identifiers are chopped to this length, which must not exceed line_length\}$ unambig length = 7; { identifiers must be unique if chopped to this length }

{ note that 7 is more strict than Pascal's 8, but this can be varied }

This code is used in section 2.

9. A global variable called history will contain one of four values at the end of every run: spotless means that no unusual messages were printed; harmless message means that a message of possible interest was printed but no serious errors were detected; error message means that at least one error was found; fatal message means that the program terminated abnormally. The value of history does not influence the behavior of the program; it is simply computed for the convenience of systems that might want to use such information.

define  $spotless = 0$  { history value for normal jobs } define harmless message  $= 1$  { history value when non-serious info was printed } define  $error\_message = 2$  { history value when an error was noted } define  $\text{fatal\_message} = 3$  { history value when we had to stop prematurely } define mark harmless  $\equiv$  if history  $=$  spotless then history  $\leftarrow$  harmless message define  $mark_error \equiv history \leftarrow error\_message$ define  $mark\_fatal \equiv history \leftarrow fatal\_message$ 

 $\langle$  Globals in the outer block 9 $\rangle \equiv$ 

history: spotless . . fatal\_message; { how bad was this run?}

See also sections 13, 20, 23, 25, 27, 29, 38, 40, 44, 50, 65, 70, 79, 80, 82, 86, 94, 95, 100, 124, 126, 143, 156, 164, 171, 179, and 185.

This code is used in section 2.

10.  $\langle$  Set initial values 10  $\rangle \equiv$ 

 $history \leftarrow spots;$ 

See also sections 14, 17, 18, 21, 26, 42, 46, 48, 52, 71, 144, 152, and 180.

This code is used in section 2.

11. The character set. One of the main goals in the design of WEB has been to make it readily portable between a wide variety of computers. Yet WEB by its very nature must use a greater variety of characters than most computer programs deal with, and character encoding is one of the areas in which existing machines differ most widely from each other.

To resolve this problem, all input to WEAVE and TANGLE is converted to an internal eight-bit code that is essentially standard ASCII, the "American Standard Code for Information Interchange." The conversion is done immediately when each character is read in. Conversely, characters are converted from ASCII to the user's external representation just before they are output. (The original ASCII code was seven bits only; WEB now allows eight bits in an attempt to keep up with modern times.)

Such an internal code is relevant to users of WEB only because it is the code used for preprocessed constants like "A". If you are writing a program in WEB that makes use of such one-character constants, you should convert your input to ASCII form, like WEAVE and TANGLE do. Otherwise WEB's internal coding scheme does not affect you.

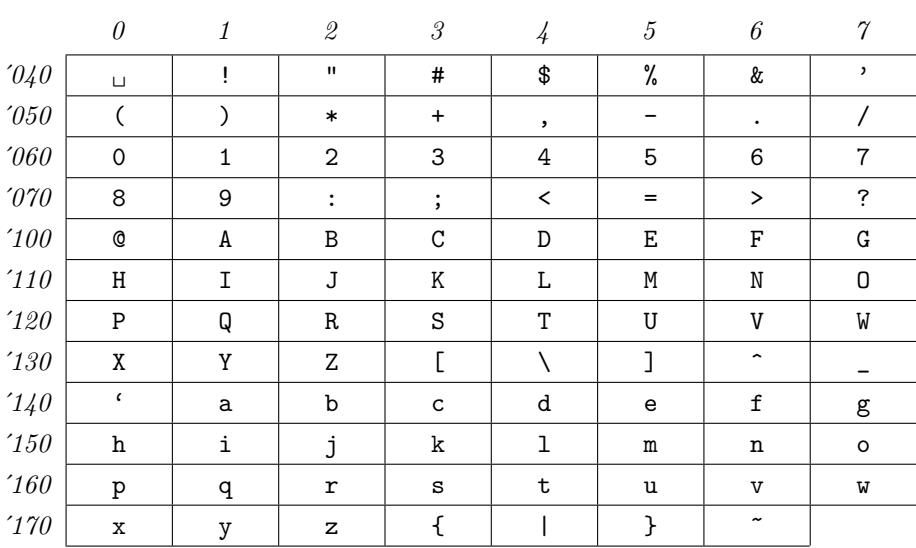

Here is a table of the standard visible ASCII codes:

(Actually, of course, code  $\partial_4\theta$  is an invisible blank space.) Code  $\partial_4\theta$  was once an upward arrow ( $\dagger$ ), and code '137' was once a left arrow  $(\leftarrow)$ , in olden times when the first draft of ASCII code was prepared; but WEB works with today's standard ASCII in which those codes represent circumflex and underline as shown.  $\langle$  Types in the outer block 11  $\rangle \equiv$ 

 $ASCII\_code = 0$ ... 255; { eight-bit numbers, a subrange of the integers }

See also sections 12, 37, 39, 43, and 78.

This code is used in section 2.

### 130 THE CHARACTER SET TANGLE  $\S12$

12. The original Pascal compiler was designed in the late 60s, when six-bit character sets were common, so it did not make provision for lowercase letters. Nowadays, of course, we need to deal with both capital and small letters in a convenient way, so WEB assumes that it is being used with a Pascal whose character set contains at least the characters of standard ASCII as listed above. Some Pascal compilers use the original name *char* for the data type associated with the characters in text files, while other Pascals consider *char* to be a 64-element subrange of a larger data type that has some other name.

In order to accommodate this difference, we shall use the name *text-char* to stand for the data type of the characters in the input and output files. We shall also assume that *text\_char* consists of the elements  $chr(first.text\_char)$  through  $chr(last.text\_char)$ , inclusive. The following definitions should be adjusted if necessary.

define  $text_{cchar} \equiv char$  { the data type of characters in text files } define first text char = 0 { ordinal number of the smallest element of text char } define  $last.text\_char = 255$  {ordinal number of the largest element of text\_char }  $\langle$  Types in the outer block 11  $\rangle$  + $\equiv$ 

text\_file = packed file of text\_char;

13. The WEAVE and TANGLE processors convert between ASCII code and the user's external character set by means of arrays xord and xchr that are analogous to Pascal's ord and chr functions.

 $\langle$  Globals in the outer block 9  $\rangle$  +≡ *xord*:  $array [text{\n*char*] of *ASCII-code*; {species conversion of input characters}$ xchr:  $array [ASCI\_code]$  of text char; { specifies conversion of output characters }

14. If we assume that every system using WEB is able to read and write the visible characters of standard ASCII (although not necessarily using the ASCII codes to represent them), the following assignment statements initialize most of the xchr array properly, without needing any system-dependent changes. For example, the statement  $xchr[@101]:=A'$  that appears in the present WEB file might be encoded in, say, EBCDIC code on the external medium on which it resides, but TANGLE will convert from this external code to ASCII and back again. Therefore the assignment statement XCHR[65]:=´A´ will appear in the corresponding Pascal file, and Pascal will compile this statement so that xchr [65] receives the character A in the external *(char)* code. Note that it would be quite incorrect to say  $xchr[@'101]:=M^n$ , because "A" is a constant of type *integer*, not *char*, and because we have " $A'' = 65$  regardless of the external character set.

```
\langle Set initial values 10 \rangle +≡
```

```
xchr['40] \leftarrow \ulcorner\Box\urcorner; xchr['41] \leftarrow \ulcorner!\urcorner; xchr['42] \leftarrow \ulcorner"\urcorner; xchr['43] \leftarrow \ulcorner\# \urcorner; xchr['44] \leftarrow \ulcorner\$\urcorner;xchr['45] \leftarrow \gamma^*; xchr['46] \leftarrow \gamma^*; xchr['47] \leftarrow \gamma^*;xchr[50] \leftarrow \checkmark; xchr[51] \leftarrow \checkmark; xchr[52] \leftarrow \checkmark; xchr[53] \leftarrow \checkmark; xchr[54] \leftarrow \checkmark;
xchr['55] \leftarrow -; xchr['56] \leftarrow -; xchr['57] \leftarrow 'xchr['60] \leftarrow '0; xchr['61] \leftarrow '1; xchr['62] \leftarrow '2; xchr['63] \leftarrow '3; xchr['64] \leftarrow '4;
xchr['65] \leftarrow 5; xchr['66] \leftarrow 6; xchr['67] \leftarrow 7;
xchr['70] \leftarrow '8'; xchr['71] \leftarrow '9'; xchr['72] \leftarrow ':'; xchr'[73] \leftarrow'; xchr'[74] \leftarrow '<';
xchr['75] \leftarrow \{=:xchr['76] \leftarrow \{>>\}; xchr['77] \leftarrow \{?\};xchr[100] \leftarrow \infty; xchr[101] \leftarrow \infty; xchr[102] \leftarrow \infty; xchr[103] \leftarrow \infty; xchr[104] \leftarrow \infty;
xchr['105] \leftarrow \mathbf{E}; xchr['106] \leftarrow \mathbf{F}; xchr['107] \leftarrow \mathbf{G};
xchr['110] \leftarrow \text{`H'}; xchr['111] \leftarrow \text{`I'}; xchr['112] \leftarrow \text{`J'}; xchr['113] \leftarrow \text{`K'}; xchr['114] \leftarrow \text{`L'};xchr['115] \leftarrow \gamma' ; xchr['116] \leftarrow \gamma' ; xchr['117] \leftarrow \gamma' ;xchr[120] \leftarrow \text{'}P'; xchr[121] \leftarrow \text{'}Q'; xchr[122] \leftarrow \text{'}R'; xchr[123] \leftarrow \text{'}S'; xchr[124] \leftarrow \text{'}T';xchr['125] \leftarrow \text{`U'}; xchr['126] \leftarrow \text{`V'}; xchr['127] \leftarrow \text{`W'};
xchr['130] \leftarrow \Upsilon; xchr['131] \leftarrow \Upsilon; xchr['132] \leftarrow \Upsilon; xchr['133] \leftarrow \Upsilon; xchr['134] \leftarrow \Upsilon;
xchr['135] \leftarrow \text{'}; xchr['136] \leftarrow \text{'}; xchr['137] \leftarrow \text{'}xchr[140] \leftarrow \cdots; xchr[141] \leftarrow \text{`a'}; xchr[142] \leftarrow \text{`b'}; xchr[143] \leftarrow \text{`c'}; xchr[144] \leftarrow \text{`d'};xchr['145] \leftarrow \text{`e'}; xchr['146] \leftarrow \text{`f'}; xchr['147] \leftarrow \text{`g'};xchr['150] \leftarrow \text{`h'}; xchr['151] \leftarrow \text{`i'}; xchr['152] \leftarrow \text{`j'}; xchr['153] \leftarrow \text{`k'}; xchr['154] \leftarrow \text{`1'};xchr['155] \leftarrow \text{`m'}; xchr['156] \leftarrow \text{`n'}; xchr['157] \leftarrow \text{`o'};xchr[160] \leftarrow \text{`p'}; xchr[161] \leftarrow \text{`q'}; xchr[162] \leftarrow \text{`r'}; xchr[163] \leftarrow \text{`s'}; xchr[164] \leftarrow \text{`t'};xchr['165] \leftarrow \text{`u'}; xchr['166] \leftarrow \text{`v'}; xchr['167] \leftarrow \text{`w'};xchr['170] \leftarrow \infty; xchr['171] \leftarrow \infty; xchr['172] \leftarrow \infty; xchr['173] \leftarrow \infty; xchr['174] \leftarrow \infty;
xchr['175] \leftarrow {\text{`}$}; xchr['176] \leftarrow {\text{`}$};
xchr[0] \leftarrow \gamma_1; xchr[177] \leftarrow \gamma_1; {these ASCII codes are not used}
```
15. Some of the ASCII codes below  $40$  have been given symbolic names in WEAVE and TANGLE because they are used with a special meaning.

define and  $sign = 4$  { equivalent to 'and'} define  $not\_sign = 5$  { equivalent to 'not' } define set element sign =  $6 \{$  { equivalent to 'in' } define  $tab\_mark = '11$  { ASCII code used as tab-skip } define *line\_feed* =  $12 \{ ASCII code thrown away at end of line\}$ define  $\text{form}\text{-}\text{feed} = '14$  { ASCII code used at end of page } define *carriage\_return* =  $'15$  {ASCII code used at end of line} define  $left\_arrow = '30$  { equivalent to ':='} define  $not\_equal = '32$  { equivalent to ' $\langle \rangle$ } define less\_or\_equal = '34 { equivalent to ' $\langle \equiv \rangle$ }<br>define greater\_or\_equal = '35 { equivalent to ' $\rangle = \rangle$ } define greater\_or\_equal =  $35$ define equivalence sign =  $36$  { equivalent to '==' } define  $\text{or\_sign} = 37$  { equivalent to 'or' }

# 132 THE CHARACTER SET TANGLE  $\{16\}$

16. When we initialize the *xord* array and the remaining parts of *xchr*, it will be convenient to make use of an index variable, i.

 $\langle$  Local variables for initialization 16  $\rangle \equiv$ 

 $i: 0.0.255$ ;

See also sections 41, 45, and 51.

This code is used in section 2.

17. Here now is the system-dependent part of the character set. If WEB is being implemented on a gardenvariety Pascal for which only standard ASCII codes will appear in the input and output files, you don't need to make any changes here. But if you have, for example, an extended character set like the one in Appendix C of The T<sub>E</sub>Xbook, the first line of code in this module should be changed to

for 
$$
i \leftarrow 1
$$
 to '37 do  $xchr[i] \leftarrow chr(i);$ 

WEB's character set is essentially identical to T<sub>E</sub>X's, even with respect to characters less than  $40$ .

Changes to the present module will make WEB more friendly on computers that have an extended character set, so that one can type things like ≠ instead of <>. If you have an extended set of characters that are easily incorporated into text files, you can assign codes arbitrarily here, giving an xchr equivalent to whatever characters the users of WEB are allowed to have in their input files, provided that unsuitable characters do not correspond to special codes like *carriage\_return* that are listed above.

(The present file TANGLE.WEB does not contain any of the non-ASCII characters, because it is intended to be used with all implementations of WEB. It was originally created on a Stanford system that has a convenient extended character set, then "sanitized" by applying another program that transliterated all of the non-standard characters into standard equivalents.)

 $\langle$  Set initial values 10  $\rangle$  +≡ for  $i \leftarrow 1$  to '37 do  $xchr[i] \leftarrow \ulcorner \Box$ '; for  $i \leftarrow 200$  to '377 do  $xchr[i] \leftarrow \ulcorner \Box \urcorner$ ;

18. The following system-independent code makes the xord array contain a suitable inverse to the information in *xchr*.

```
\langle Set initial values 10 \rangle +≡
   for i \leftarrow first_text_char to last_text_char do xord [chr(i)] \leftarrow "[]";for i \leftarrow 1 to '377 do xord[xchr[i]] \leftarrow i;\mathit{word}[\ulcorner \rightharpoonup \urcorner] \leftarrow "\rightharpoonup";
```
19. Input and output. The input conventions of this program are intended to be very much like those of TEX (except, of course, that they are much simpler, because much less needs to be done). Furthermore they are identical to those of WEAVE. Therefore people who need to make modifications to all three systems should be able to do so without too many headaches.

We use the standard Pascal input/output procedures in several places that T<sub>E</sub>X cannot, since TANGLE does not have to deal with files that are named dynamically by the user, and since there is no input from the terminal.

20. Terminal output is done by writing on file term out, which is assumed to consist of characters of type  $text_{char}$ :

define  $print(\texttt{\#}) \equiv write(term\_out, \texttt{\#})$  { 'print' means write on the terminal } define  $print\_ln(\#) \equiv write\_ln(term\_out, \#)$  { 'print' and then start new line } define  $new\_line \equiv write\_ln(term\_out)$  { start new line } define  $print_n l(\#) \equiv \{$  print information starting on a new line } begin  $new\_line$ ;  $print(\#);$ end  $\langle$  Globals in the outer block 9  $\rangle$  +≡

 $term\_out: \text{ text\_file};$  {the terminal as an output file}

21. Different systems have different ways of specifying that the output on a certain file will appear on the user's terminal. Here is one way to do this on the Pascal system that was used in TANGLE's initial development:

 $\langle$  Set initial values 10  $\rangle$  +≡ rewrite (term\_out,  $TTY:$ ); {send term\_out output to the terminal}

22. The *update\_terminal* procedure is called when we want to make sure that everything we have output to the terminal so far has actually left the computer's internal buffers and been sent.

define  $update\_terminal \equiv break(term\_out)$  { empty the terminal output buffer }

**23.** The main input comes from web file; this input may be overridden by changes in *change* file. (If change file is empty, there are no changes.)

 $\langle$  Globals in the outer block 9  $\rangle$  += web-file:  $text_{file}$ ; { primary input }  $change$ -file: text-file; { updates }

24. The following code opens the input files. Since these files were listed in the program header, we assume that the Pascal runtime system has already checked that suitable file names have been given; therefore no additional error checking needs to be done.

procedure  $open\_input$ ; { prepare to read web\_file and change\_file } begin  $reset(web_{file}); reset(change_{file});$ end;

25. The main output goes to *Pascal-file*, and string pool constants are written to the *pool* file.

 $\langle$  Globals in the outer block 9  $\rangle$  + $\equiv$  $Pascal_{\mathcal{I}} file: \text{ text}_{\mathcal{I}} file;$ pool:  $text_{file}$ ;

# 134 INPUT AND OUTPUT TANGLE  $\S 26$

26. The following code opens *Pascal file* and *pool*. Since these files were listed in the program header, we assume that the Pascal runtime system has checked that suitable external file names have been given.

```
\langle Set initial values 10 \rangle +≡
  rewrite(Pascal_file); rewrite (pool);
```
27. Input goes into an array called *buffer*.

 $\langle$  Globals in the outer block 9  $\rangle$  + $\equiv$ buffer:  $array [0..$   $buf\_size]$  of  $ASCII\_code;$ 

28. The *input ln* procedure brings the next line of input from the specified file into the *buffer* array and returns the value true, unless the file has already been entirely read, in which case it returns false. The conventions of TEX are followed; i.e., ASCII code numbers representing the next line of the file are input into buffer  $[0]$ , buffer  $[1]$ , ..., buffer  $[limit -1]$ ; trailing blanks are ignored; and the global variable limit is set to the length of the line. The value of *limit* must be strictly less than  $buf\_size$ .

We assume that none of the ASCII code values of buffer [j] for  $0 \le j \le limit$  is equal to 0, '177, line feed, form\_feed, or carriage\_return.

function  $input\_ln(\text{var } f : text\_file): boolean; \{ inputs a line or returns false \}$ var final limit:  $0$ ... buf size; { limit without trailing blanks} begin  $limit \leftarrow 0$ ; final\_limit  $\leftarrow 0$ ; if  $\operatorname{cof}(f)$  then input  $\lfloor ln \leftarrow false$ else begin while  $\neg$ eoln(f) do **begin** buffer  $[limit] \leftarrow xord[f\uparrow]; get(f); incr(limit);$ if buffer[limit − 1]  $\neq$  " $\sqcup$ " then final\_limit  $\leftarrow$  limit; if  $limit = but\_size$  then begin while  $\neg$ eoln(f) do get(f);  $decr (limit);$  {keep *buffer* [*buf\_size*] empty } if final limit > limit then final limit  $\leftarrow$  limit;  $print\_nl($  '! $\text{Input\_line\_too\_long'}$ );  $loc \leftarrow 0; error;$ end; end; read\_ln(f); limit  $\leftarrow$  final\_limit; input\_ln  $\leftarrow$  true; end; end;

29. Reporting errors to the user. The TANGLE processor operates in two phases: first it inputs the source file and stores a compressed representation of the program, then it produces the Pascal output from the compressed representation.

The global variable *phase\_one* tells whether we are in Phase I or not.

 $\langle$  Globals in the outer block 9  $\rangle$  +≡ phase\_one: boolean; { true in Phase I, false in Phase II }

30. If an error is detected while we are debugging, we usually want to look at the contents of memory. A special procedure will be declared later for this purpose.

 $\langle$  Error handling procedures 30  $\rangle \equiv$ 

debug procedure debug help; forward; gubed

See also sections 31 and 34.

This code is used in section 2.

31. During the first phase, syntax errors are reported to the user by saying

 $'err\_print('!\perp Error_\text{L} message');$ 

followed by 'jump\_out' if no recovery from the error is provided. This will print the error message followed by an indication of where the error was spotted in the source file. Note that no period follows the error message, since the error routine will automatically supply a period.

Errors that are noticed during the second phase are reported to the user in the same fashion, but the error message will be followed by an indication of where the error was spotted in the output file.

The actual error indications are provided by a procedure called *error*.

define  $err\_print(\#) \equiv$ begin  $new\_line$ ;  $print(\#);$  error; end

 $\langle$  Error handling procedures 30  $\rangle$  +≡

**procedure** *error*; { prints '.' and location of error message }

var j:  $0 \ldots out_buf\_size$ ; {index into *out\_buf* }

 $k, l: 0 \ldots \text{buf\_size}; \{ \text{indices into buffer } \}$ 

begin if *phase\_one* then  $\langle$  Print error location based on input buffer 32  $\rangle$ 

else  $\langle$  Print error location based on output buffer 33 $\rangle$ ;

 $update\_terminal; mark\_error;$ 

```
debug debug_skipped \leftarrow debug_cycle; debug_help; gubed
end;
```
### 136 REPORTING ERRORS TO THE USER TANGLE §32

32. The error locations during Phase I can be indicated by using the global variables loc, line, and changing, which tell respectively the first unlooked-at position in buffer, the current line number, and whether or not the current line is from *change* file or web file. This routine should be modified on systems whose standard text editor has special line-numbering conventions.

 $\langle$  Print error location based on input buffer 32  $\rangle \equiv$ 

begin if *changing* then  $print(\text{`.} \Box \text{(change} \Box \text{file} \Box \text{'})$  else  $print(\text{`.} \Box \text{`})$ ;  $print\_ln($  ^1.  $\cdot$ , line : 1, ^)  $\cdot$ ); if  $loc \geq limit$  then  $l \leftarrow limit$ else  $l \leftarrow loc;$ for  $k \leftarrow 1$  to  $l$  do if  $buffer[k-1] = tab\_mark$  then  $print('_')$ else  $print(xchr[buffer[k-1]]);$  { print the characters already read } new line ; for  $k \leftarrow 1$  to l do print( $\zeta_{\perp}$ ); { space out the next line } for  $k \leftarrow l + 1$  to limit do print(xchr[buffer[k - 1]]); { print the part not yet read} print( $\hat{\ }$ ); {this space separates the message from future asterisks} end

This code is used in section 31.

33. The position of errors detected during the second phase can be indicated by outputting the partiallyfilled output buffer, which contains  $out\_ptr$  entries.

 $\langle$  Print error location based on output buffer 33  $\rangle \equiv$ begin  $print\_ln($   $\cdot$   $\cdot$   $\cup$   $(1 \cdot \cdot, line : 1, \cdot) \cdot$ ; for  $j \leftarrow 1$  to *out\_ptr* do print(xchr[out\_buf[j - 1]]); { print current partial line }  $print(\hat{\cdot} \dots \hat{\cdot})$ ; { indicate that this information is partial } end

This code is used in section 31.

34. The jump out procedure just cuts across all active procedure levels and jumps out of the program. This is the only non-local goto statement in TANGLE. It is used when no recovery from a particular error has been provided.

Some Pascal compilers do not implement non-local goto statements. In such cases the code that appears at label end of TANGLE should be copied into the  $jump\_out$  procedure, followed by a call to a system procedure that terminates the program.

```
define \text{fatal_error}(\texttt{\#}) \equivbegin new line; print(\#); error; mark fatal; jump out;
            end
\langle Error handling procedures 30 \rangle +≡
procedure jump_out;
  begin goto end_of\_TANGE;
  end;
```
35. Sometimes the program's behavior is far different from what it should be, and TANGLE prints an error message that is really for the TANGLE maintenance person, not the user. In such cases the program says  $confusion('indication_{||}of_{||}where_{||}we_{||}$ are´).

define  $confusion(\texttt{\#}) \equiv \text{fatal_error}(\texttt{'!}\text{_I} \text{This}_\text{u} can \texttt{'`t}_\text{u} \text{happen}_\text{u} (\texttt{',\#}, \texttt{'})\texttt{'})$ 

36. An overflow stop occurs if TANGLE's tables aren't large enough.

define  $\text{overflow}(\#) \equiv \text{fatal_error}(\uparrow \text{!} \lrcorner \text{Sarry}, \lrcorner \lrcorner \#, \uparrow \lrcorner \text{capacity} \lrcorner \text{exceeded} \uparrow)$ 

37. Data structures. Most of the user's Pascal code is packed into eight-bit integers in two large arrays called *byte\_mem* and *tok\_mem*. The *byte\_mem* array holds the names of identifiers, strings, and modules; the tok mem array holds the replacement texts for macros and modules. Allocation is sequential, since things are deleted only during Phase II, and only in a last-in-first-out manner.

Auxiliary arrays byte-start and tok-start are used as directories to byte-mem and tok-mem, and the link, ilk, equiv, and text link arrays give further information about names. These auxiliary arrays consist of sixteen-bit items.

 $\langle$  Types in the outer block 11  $\rangle$  +≡

 $\text{eight\_bits} = 0 \dots 255; \text{ { unsigned one-byte quantity }}$  $\textit{sitteen\_bits} = 0 \dots 65535; \quad \{\text{unsigned two-byte quantity}\}$ 

38. TANGLE has been designed to avoid the need for indices that are more than sixteen bits wide, so that it can be used on most computers. But there are programs that need more than 65536 tokens, and some programs even need more than 65536 bytes; TEX is one of these. To get around this problem, a slight complication has been added to the data structures:  $byte\_mem$  and  $tok\_mem$  are two-dimensional arrays, whose first index is either 0 or 1 or 2. (For generality, the first index is actually allowed to run between 0 and  $ww - 1$  in byte mem, or between 0 and  $zz - 1$  in tok mem, where ww and zz are set to 2 and 3; the program will work for any positive values of ww and zz, and it can be simplified in obvious ways if  $ww = 1$ or  $zz = 1$ .

define  $ww = 2$  { we multiply the byte capacity by approximately this amount } define  $zz = 3$  { we multiply the token capacity by approximately this amount }  $\langle$  Globals in the outer block 9  $\rangle$  + $\equiv$ byte mem: packed array  $[0 \dots ww - 1, 0 \dots max_bytes]$  of ASCII code; {characters of names} tok\_mem: packed array  $[0 \tcdot zz - 1, 0 \tcdot \tcdot max\_toks]$  of eight\_bits; {tokens} byte\_start:  $array [0..max\_names]$  of sixteen\_bits; {directory into byte\_mem} tok\_start:  $array [0..$  max\_texts of sixteen\_bits; {directory into tok\_mem}  $link:$  array  $[0..$  max\_names] of sixteen\_bits; { hash table or tree links } ilk:  $array [0.. max\_names]$  of  $s$ ixteen\_bits; { type codes or tree links } equiv:  $array \ [0..max\_names]$  of  $s$ ixteen\_bits; {info corresponding to names} text link:  $\arctan |0 \dots max\_texs|$  of sixteen bits; { relates replacement texts }

**39.** The names of identifiers are found by computing a hash address h and then looking at strings of bytes signified by  $hash[h], link[hash[h]], link[link[hash[h]]], ..., until either finding the desired name or$ encountering a zero.

A 'name pointer' variable, which signifies a name, is an index into byte start. The actual sequence of characters in the name pointed to by p appears in positions byte\_start[p] to byte\_start[p+ww] – 1, inclusive, in the segment of byte\_mem whose first index is p **mod** ww. Thus, when  $ww = 2$  the even-numbered name bytes appear in byte\_mem[0,  $*$ ] and the odd-numbered ones appear in byte\_mem[1,  $*$ ]. The pointer 0 is used for undefined module names; we don't want to use it for the names of identifiers, since 0 stands for a null pointer in a linked list.

Strings are treated like identifiers; the first character (a double-quote) distinguishes a string from an alphabetic name, but for TANGLE's purposes strings behave like numeric macros. (A 'string' here refers to the strings delimited by double-quotes that TANGLE processes. Pascal string constants delimited by singlequote marks are not given such special treatment; they simply appear as sequences of characters in the Pascal texts.) The total number of strings in the string pool is called *string-ptr*, and the total number of names in byte mem is called name ptr. The total number of bytes occupied in byte mem $[w, *]$  is called byte ptr  $[w]$ .

We usually have *byte\_start* [name\_ptr + w] = byte\_ptr [(name\_ptr + w) **mod** ww] for  $0 \leq w < ww$ , since these are the starting positions for the next  $ww$  names to be stored in  $byte\_mem$ .

define  $length(\#) \equiv byte\_start[\# + ww] - byte\_start[\#]$  {the length of a name}

 $\langle$  Types in the outer block 11  $\rangle$  + $\equiv$ 

 $name\_ pointer = 0 \dots max\_names; \{ identities a name\}$ 

40.  $\langle$  Globals in the outer block 9  $\rangle$  +=  $name\_ptr: \ name\_pointer; \{ first \ unused position in \ byte\_start\}$ string ptr: name pointer; { next number to be given to a string of length  $\neq 1$  } byte\_ptr:  $array [0..ww-1]$  of 0.. max\_bytes; { first unused position in byte\_mem} pool\_check\_sum: integer; { sort of a hash for the whole string pool }

41.  $\langle$  Local variables for initialization 16  $\rangle$  +≡ wi:  $0 \ldots ww - 1$ ; { to initialize the *byte\_mem* indices }

42.  $\langle$  Set initial values 10  $\rangle$  +≡ for  $wi \leftarrow 0$  to  $ww - 1$  do **begin** byte\_start[wi]  $\leftarrow 0$ ; byte\_ptr[wi]  $\leftarrow 0$ ; end;  $byte\_start[ww] \leftarrow 0;$  {this makes name 0 of length zero }  $name\_ptr \leftarrow 1$ ; string\_ptr  $\leftarrow$  256; pool\_check\_sum  $\leftarrow$  271828;

43. Replacement texts are stored in tok\_mem, using similar conventions. A 'text\_pointer' variable is an index into tok start, and the replacement text that corresponds to p runs from positions tok start [p] to tok start  $[p + zz] - 1$ , inclusive, in the segment of tok mem whose first index is p mod zz. Thus, when  $zz = 2$  the even-numbered replacement texts appear in tok mem $[0, *]$  and the odd-numbered ones appear in tok mem[1,  $\ast$ ]. Furthermore, text link [p] is used to connect pieces of text that have the same name, as we shall see later. The pointer 0 is used for undefined replacement texts.

The first position of tok mem[z, \*] that is unoccupied by replacement text is called tok ptr [z], and the first unused location of tok-start is called text-ptr. We usually have the identity tok-start  $[text\_x + z] =$  $tok\_ptr[(text\_ptr + z) \textbf{mod} zz]$ , for  $0 \leq z \leq zz$ , since these are the starting positions for the next  $zz$  replacement texts to be stored in  $tok\_mem$ .

 $\langle$  Types in the outer block 11  $\rangle$  + $\equiv$ text pointer =  $0$ .. max texts; { identifies a replacement text}

44. It is convenient to maintain a variable z that is equal to text ptr mod zz, so that we always insert tokens into segment  $z$  of  $tok\_mem$ .

 $\langle$  Globals in the outer block 9  $\rangle$  +≡

text\_ptr: text\_pointer; { first unused position in tok\_start } tok ptr: array  $[0 \tcdot zz - 1]$  of  $0 \tcdot max\_toks$ ; { first unused position in a given segment of tok mem} z:  $0 \ldots zz - 1$ ; { current segment of tok\_mem } stat  $max_t tok\_ptr$ : array  $[0..zz-1]$  of  $[0..max_t toks]$  {largest values assumed by  $tok\_ptr$ } tats

45. (Local variables for initialization 16) +≡ zi:  $0 \ldots zz-1$ ; { to initialize the *tok\_mem* indices }

46.  $\langle$  Set initial values 10  $\rangle$  +≡ for  $zi \leftarrow 0$  to  $zz - 1$  do begin tok\_start[zi]  $\leftarrow 0$ ; tok\_ptr[zi]  $\leftarrow 0$ ; end;  $tok\_start[zz] \leftarrow 0;$  { this makes replacement text 0 of length zero }  $text\_ptr \leftarrow 1; z \leftarrow 1 \mod zz;$ 

47. Four types of identifiers are distinguished by their *ilk*:

- normal identifiers will appear in the Pascal program as ordinary identifiers since they have not been defined to be macros; the corresponding value in the *equiv* array for such identifiers is a link in a secondary hash table that is used to check whether any two of them agree in their first unambig length characters after underline symbols are removed and lowercase letters are changed to uppercase.
- numeric identifiers have been defined to be numeric macros; their equiv value contains the corresponding numeric value plus  $2^{15}$ . Strings are treated as numeric macros.
- simple identifiers have been defined to be simple macros; their *equiv* value points to the corresponding replacement text.
- parametric identifiers have been defined to be parametric macros; like simple identifiers, their equiv value points to the replacement text.

define normal  $= 0$  { ordinary identifiers have normal ilk } define *numeric*  $= 1$  { numeric macros and strings have *numeric* ilk } define  $simple = 2$  { simple macros have *simple* ilk } define parametric = 3 { parametric macros have parametric ilk }

48. The names of modules are stored in *byte\_mem* together with the identifier names, but a hash table is not used for them because TANGLE needs to be able to recognize a module name when given a prefix of that name. A conventional binary search tree is used to retrieve module names, with fields called *llink* and *rlink* in place of link and ilk. The root of this tree is rlink [0]. If p is a pointer to a module name, equiv [p] points to its replacement text, just as in simple and parametric macros, unless this replacement text has not yet been defined (in which case  $equiv[p] = 0$ ).

define  $\text{link} \equiv \text{link}$  { left link in binary search tree for module names }

define  $rlink \equiv ilk$  { right link in binary search tree for module names }

 $\langle$  Set initial values 10  $\rangle$  +≡

 $rlink[0] \leftarrow 0;$  {the binary search tree starts out with nothing in it }  $\text{equiv}[0] \leftarrow 0; \text{ { the undefined module has no replacement text } }$ 

49. Here is a little procedure that prints the text of a given name.

```
procedure print_id(p:name\_pointer); { print identifier or module name}
  var k: 0... max_b \; \{ \text{index into } \; \text{byte\_mem} \}w: 0 \ldots ww - 1; { segment of byte_mem }
  begin if p \geq name\_ptr then print('IMPOSIBLE')else begin w \leftarrow p \mod{ww};
     for k \leftarrow byte\_start[p] to byte_start[p + ww] - 1 do print(xchr[byte\_mem[w, k]]);end;
  end;
```
50. Searching for identifiers. The hash table described above is updated by the *id*-lookup procedure, which finds a given identifier and returns a pointer to its index in  $byte\_start$ . If the identifier was not already present, it is inserted with a given ilk code; and an error message is printed if the identifier is being doubly defined.

Because of the way TANGLE's scanning mechanism works, it is most convenient to let id lookup search for an identifier that is present in the *buffer* array. Two other global variables specify its position in the buffer: the first character is *buffer*  $(id\_first]$ , and the last is *buffer*  $(id\_loc - 1]$ . Furthermore, if the identifier is really a string, the global variable *double chars* tells how many of the characters in the buffer appear twice (namely @@ and ""), since this additional information makes it easy to calculate the true length of the string. The final double-quote of the string is not included in its "identifier," but the first one is, so the string length is  $id\_loc - id\_first - double\_chars - 1.$ 

We have mentioned that *normal* identifiers belong to two hash tables, one for their true names as they appear in the WEB file and the other when they have been reduced to their first unambig length characters. The hash tables are kept by the method of simple chaining, where the heads of the individual lists appear in the hash and chop hash arrays. If h is a hash code, the primary hash table list starts at hash  $[h]$  and proceeds through *link* pointers; the secondary hash table list starts at *chop\_hash* [h] and proceeds through equiv pointers. Of course, the same identifier will probably have two different values of  $h$ .

The *id\_lookup* procedure uses an auxiliary array called *chopped\_id* to contain up to *unambig\_length* characters of the current identifier, if it is necessary to compute the secondary hash code. (This array could be declared local to id lookup, but in general we are making all array declarations global in this program, because some compilers and some machine architectures make dynamic array allocation inefficient.)

 $\langle$  Globals in the outer block 9  $\rangle$  + $\equiv$ 

id first:  $0$ .. buf size; { where the current identifier begins in the buffer }  $id\_loc: 0$ ..  $buf\_size: \{ just after the current identifier in the buffer \}$  $double{\_}chars: 0 \dots \textit{buf\_size};$  { correction to length in case of strings } hash, chop\_hash:  $array [0..hash.size]$  of sixteen\_bits; { heads of hash lists }

chopped id:  $array \vert 0..$  unambig length  $\vert$  of  $ASCILock$ ; {chopped identifier}

51. Initially all the hash lists are empty.

 $\langle$  Local variables for initialization 16  $\rangle$  +≡

h:  $0$ ... hash\_size; {index into hash-head arrays}

**52.**  $\langle$  Set initial values 10  $\rangle$  +≡ for  $h \leftarrow 0$  to hash\_size - 1 do **begin** hash  $[h] \leftarrow 0$ ; chop\_hash  $[h] \leftarrow 0$ ; end;

53. Here now is the main procedure for finding identifiers (and strings). The parameter t is set to normal except when the identifier is a macro name that is just being defined; in the latter case,  $t$  will be numeric, simple, or parametric.

function  $id\_lookup(t : eight\_bits)$ : name\_pointer; { finds current identifier } label found, not\_found; var c:  $\{ \text{ of } \mathbf{b}$  (byte being chopped) i:  $0 \ldots \text{buf\_size}$ ; {index into buffer } h:  $0$ .. hash\_size; { hash code } k: 0.. max\_bytes; {index into byte\_mem} w:  $0 \ldots ww - 1$ ; { segment of *byte\_mem* } l: 0...  $buf\_size$ ; { length of the given identifier } p, q: name\_pointer; { where the identifier is being sought }  $s: 0...$  unambig\_length; {index into chopped\_id} **begin**  $l \leftarrow id\_loc - id\_first;$  { compute the length }  $\langle$  Compute the hash code h 54 $\rangle$ ;  $\langle$  Compute the name location p 55 $\rangle$ ; if  $(p = name\_ptr) \vee (t \neq normal)$  then  $\langle$  Update the tables and check for possible errors 57;  $id\_lookup \leftarrow p$ ; end;

54. A simple hash code is used: If the sequence of ASCII codes is  $c_1c_2 \ldots c_n$ , its hash value will be

 $(2^{n-1}c_1 + 2^{n-2}c_2 + \cdots + c_n) \text{ mod } hash\_size.$ 

 $\langle$  Compute the hash code h 54  $\rangle \equiv$  $h \leftarrow \text{buffer} [\text{id\_first}]; i \leftarrow \text{id\_first} + 1;$ while  $i < i$ d\_loc do begin  $h \leftarrow (h + h + \text{buffer}[i]) \text{ mod } \text{hash\_size}; \text{incr}(i);$ end

This code is used in section 53.

55. If the identifier is new, it will be placed in position  $p = name\_ptr$ , otherwise p will point to its existing location.

 $\langle$  Compute the name location p 55  $\rangle \equiv$  $p \leftarrow hash[h];$ while  $p \neq 0$  do begin if  $length(p) = l$  then  $\langle$  Compare name p with current identifier, goto found if equal 56 $\rangle$ ;  $p \leftarrow link |p|$ ; end;  $p \leftarrow name\_ptr; \text{ { the current identifier is new }}$  $link[p] \leftarrow hash[h]$ ; hash  $[h] \leftarrow p$ ; {insert p at beginning of hash list} found : This code is used in section 53.

56. (Compare name p with current identifier, goto found if equal 56)  $\equiv$ **begin**  $i \leftarrow id\_first$ ;  $k \leftarrow byte\_start[p]$ ;  $w \leftarrow p \mod ww$ ; while  $(i < id\_loc) \wedge (buffer[i] = byte\_mem[w, k])$  do begin  $\text{incr}(i)$ ;  $\text{incr}(k)$ ; end; if  $i = id\_loc$  then goto  $found$ ; { all characters agree } end

This code is used in section 55.

## 142 SEARCHING FOR IDENTIFIERS TANGLE §57

57. (Update the tables and check for possible errors  $57 \geq$ 

**begin if**  $((p \neq name\_ptr) \land (t \neq normal) \land (ilk[p] = normal)) \lor ((p = name\_ptr) \land (t = num\_ptr))$ normal) ∧ (buffer [id\_first]  $\neq$  """")) then  $\langle$  Compute the secondary hash code h and put the first characters into the auxiliary array *chopped id* 58;

if  $p \neq name\_ptr$  then (Give double-definition error, if necessary, and change p to type t 59) else  $\langle$  Enter a new identifier into the table at position p 61 $\rangle$ ; end

This code is used in section 53.

58. The following routine, which is called into play when it is necessary to look at the secondary hash table, computes the same hash function as before (but on the chopped data), and places a zero after the chopped identifier in *chopped id* to serve as a convenient sentinel.

 $\langle$  Compute the secondary hash code h and put the first characters into the auxiliary array chopped id 58  $\rangle \equiv$ **begin**  $i \leftarrow id$  first;  $s \leftarrow 0$ ;  $h \leftarrow 0$ ;

```
while (i < id\_loc) \wedge (s < unambig\_length) do
   begin if buffer[i] \neq "_" then
      begin if buffer[i] \geq "a" then choped_id[s] \leftarrow buffer[i] - 740else chopped_id[s] \leftarrow buffer[i];h \leftarrow (h + h + \text{choped}_i[d[s]) \text{ mod } \text{hash}_\text{size}; \text{ incr}(s);end;
   incr(i);end;
chopped_id[s] \leftarrow 0;
end
```
This code is used in section 57.

59. If a nonnumeric macro has appeared before it was defined, TANGLE will still work all right; after all, such behavior is typical of the replacement texts for modules, which act very much like macros. However, an undefined numeric macro may not be used on the right-hand side of another numeric macro definition, so TANGLE finds it simplest to make a blanket rule that numeric macros should be defined before they are used. The following routine gives an error message and also fixes up any damage that may have been caused.

 $\langle$  Give double-definition error, if necessary, and change p to type t 59  $\rangle \equiv$ 

{now  $p \neq name\_ptr$  and  $t \neq normal$  } begin if  $ilk[p] = normal$  then begin if t = numeric then err print(´! This identifier has already appeared´);  $\langle$  Remove p from secondary hash table 60 $\rangle$ ; end else  $\mathit{err\_print}(\ulcorner ! \ulcorner \mathtt{This}\ulcorner \mathtt{identifier}\ulcorner \mathtt{was}\ulcorner \mathtt{defined}\ulcorner \mathtt{before}\urcorner);$  $ilk[p] \leftarrow t;$ end

This code is used in section 57.

60. When we have to remove a secondary hash entry, because a normal identifier is changing to another  $ilk$ , the hash code h and chopped identifier have already been computed.

 $\langle$  Remove p from secondary hash table 60 $\rangle \equiv$  $q \leftarrow chop\_hash[h];$ if  $q = p$  then chop\_hash  $[h] \leftarrow equiv[p]$ else begin while  $equiv[q] \neq p$  do  $q \leftarrow equiv[q]$ ;  $\text{equiv } [q] \leftarrow \text{equiv } [p];$ end

This code is used in section 59.

61. The following routine could make good use of a generalized *pack* procedure that puts items into just part of a packed array instead of the whole thing.

 $\langle$  Enter a new identifier into the table at position p 61 $\rangle \equiv$ begin if  $(t = normal) \wedge (buffer [id\_first] \neq """")$  then  $\langle$  Check for ambiguity and update secondary hash 62 $\rangle$ ;  $w \leftarrow name\_ptr \mod ww; k \leftarrow byte\_ptr[w];$ if  $k + l > max_b$  bytes then overflow ('byte memory'); if  $name\_ptr > max\_names - ww$  then  $overflow('name');$  $i \leftarrow id\_first$ ; {get ready to move the identifier into  $byte\_mem$  } while  $i < id\_loc$  do **begin** byte\_mem[w,k]  $\leftarrow$  buffer[i]; incr(k); incr(i); end; byte\_ptr [w]  $\leftarrow k$ ; byte\_start [name\_ptr + ww]  $\leftarrow k$ ; incr(name\_ptr); if buffer  $(id\_first] \neq$  """" then  $ilk[p] \leftarrow t$ else  $\langle$  Define and output a new string of the pool 64 $\rangle$ ; end This code is used in section 57. 62.  $\langle$  Check for ambiguity and update secondary hash 62  $\rangle \equiv$ **begin**  $q \leftarrow chop\_hash[h]$ ; while  $q \neq 0$  do **begin**  $\langle$  Check if q conflicts with p 63 $\rangle$ ;  $q \leftarrow \text{equiv}[q]$ : end;  $equiv[p] \leftarrow chop\_hash[h]; chop\_hash[h] \leftarrow p; \{ put p at front of secondary list \}$ end This code is used in section 61. **63.**  $\langle$  Check if q conflicts with p 63  $\rangle \equiv$ begin  $k \leftarrow byte\_start[q]; s \leftarrow 0; w \leftarrow q \mod ww;$ while  $(k < byte\_start[q + ww]) \wedge (s < unambig\_length)$  do **begin**  $c \leftarrow byte\_mem[w, k]$ ; if  $c \neq$  "\_" then begin if  $c \geq$  "a" then  $c \leftarrow c - \langle 40; \rangle$  { merge lowercase with uppercase } if chopped id  $[s] \neq c$  then goto not found;  $incr(s);$ end;  $incr(k);$ end; if  $(k = byte\_start[q + ww]) \wedge (choped_id[s] \neq 0)$  then goto not\_found;  $print\_nl($  '! $\text{J}$ dentifier $\text{J}$ conflict $\text{J}$ with $\text{J}$ '); for  $k \leftarrow byte\_start[q]$  to  $byte\_start[q + ww] - 1$  do  $print(xchr[byte\_mem[w, k]]);$ error;  $q \leftarrow 0$ ; { only one conflict will be printed, since equiv  $[0] = 0$ } not\_found: end This code is used in section 62.

# 144 SEARCHING FOR IDENTIFIERS TANGLE  $§64$

64. We compute the string pool check sum by working modulo a prime number that is large but not so large that overflow might occur.

define  $check\_sum\_prime \equiv '3777777667 \quad \{2^{29} - 73\}$  $\langle$  Define and output a new string of the pool 64 $\rangle \equiv$ **begin**  $ilk[p] \leftarrow numeric; \{ strings are like numeric macros \}$ if  $l - double\_chars = 2$  then { this string is for a single character }  $\text{equiv}[p] \leftarrow \text{buffer}[id\_first + 1] + '100000$ else begin  $equiv[p] \leftarrow string\_ptr + '100000; l \leftarrow l - double\_chars - 1;$ if  $l > 99$  then  $err\_print('! \text{``L}$ Preprocessed $\text{``L}$ string $\text{``L}$ is $\text{``L}$ too $\text{``L}$ long´);  $incr (string\_ptr)$ ; write (pool,  $xchr['0" + l div 10]$ ,  $xchr['0" + l mod 10]$ ); { output the length }  $pool\_check\_sum \leftarrow pool\_check\_sum + pool\_check\_sum + l;$ while pool check sum > check sum prime do pool check sum  $\leftarrow$  pool check sum – check sum prime;  $i \leftarrow id\_first + 1;$ while  $i < i d$ <sub>-loc</sub> do **begin**  $write (pool, xchr[buffer[i]]);$  { output characters of string }  $pool\_check\_sum \leftarrow pool\_check\_sum + pool\_check\_sum + buffer[i];$ while pool check sum > check sum prime do pool check sum  $\leftarrow$  pool check sum – check sum prime; if  $(buffer[i] = """") \vee (buffer[i] = "@")$  then  $i \leftarrow i + 2$ { omit second appearance of doubled character } else  $\text{incr}(i)$ ; end;  $write\_ln(pool);$ end; end

This code is used in section 61.

**65.** Searching for module names. The mod-lookup procedure finds the module name mod-text [1.1] in the search tree, after inserting it if necessary, and returns a pointer to where it was found.

 $\langle$  Globals in the outer block 9  $\rangle$  + $\equiv$ 

```
mod\_text: array [0..longest_name] of ASCII\_code; { name being sought for }
```
66. According to the rules of WEB, no module name should be a proper prefix of another, so a "clean" comparison should occur between any two names. The result of mod<sub>-lookup</sub> is 0 if this prefix condition is violated. An error message is printed when such violations are detected during phase two of WEAVE.

define  $less = 0$  { the first name is lexicographically less than the second } define  $equal = 1$  {the first name is equal to the second} define greater  $= 2 \{$  {the first name is lexicographically greater than the second } define  $prefix = 3$  {the first name is a proper prefix of the second} define  $extension = 4$  {the first name is a proper extension of the second} **function**  $mod\_lookup (l : sixteen\_bits): name\_ pointer; \{ finds module name \}$ label found; var c: less .. extension; { comparison between two names } j: 0 . . longest\_name; { index into mod\_text } k:  $0 \ldots \text{max_bytes}$ ; {index into byte\_mem} w:  $0 \ldots ww - 1$ ; { segment of *byte\_mem* }  $p: \ name\_ pointer; \quad \{ \text{current node of the search tree} \}$ q: name\_pointer; { father of node  $p$  } **begin**  $c \leftarrow \text{greater}; q \leftarrow 0; p \leftarrow \text{rlink}[0]; \{ \text{rlink}[0] \text{ is the root of the tree} \}$ while  $p \neq 0$  do **begin**  $\langle$  Set c to the result of comparing the given name to name p 68 $\rangle$ ;  $q \leftarrow p$ ; if  $c = less$  then  $p \leftarrow \text{link}[q]$ else if  $c = greater$  then  $p \leftarrow$  rlink [q] else goto found; end;  $\langle$  Enter a new module name into the tree 67 $\rangle$ ; found: if  $c \neq equal$  then begin err\_print( $'$ ! Incompatible section names<sup> $\cdot$ </sup>);  $p \leftarrow 0$ ; end;  $mod\_lookup \leftarrow p;$ end; 67.  $\langle$  Enter a new module name into the tree 67  $\rangle \equiv$  $w \leftarrow name\_ptr \mod ww; k \leftarrow byte\_ptr[w];$ if  $k + l > max_b$  bytes then overflow ('byte memory'); if  $name\_ptr > max\_names - ww$  then  $overflow('name')$ ;

 $p \leftarrow name\_ptr$ ; if  $c = less$  then  $\text{link}[q] \leftarrow p$ else  $\mathit{rlink}[q] \leftarrow p;$  $\text{link}[p] \leftarrow 0; \text{ rlink}[p] \leftarrow 0; \text{ } c \leftarrow \text{ equal}; \text{ } \text{equiv}[p] \leftarrow 0;$ for  $j \leftarrow 1$  to l do byte\_mem[w,  $k + j - 1$ ]  $\leftarrow \text{mod}\text{.text}[j]$ ;  $byte\_ptr[w] \leftarrow k + l$ ; byte\_start[name\_ptr + ww]  $\leftarrow k + l$ ; incr(name\_ptr); This code is used in section 66.

# 146 SEARCHING FOR MODULE NAMES TANGLE  $\{68\}$

```
68. Set c to the result of comparing the given name to name p 68 \rangle \equivbegin k \leftarrow byte\_start[p]; w \leftarrow p \mod ww; c \leftarrow equal; j \leftarrow 1;while (k < byte\_start[p + ww]) \wedge (j \leq l) \wedge (mod\_text[j] = byte\_mem[w, k]) do
     begin \text{incr}(k); \text{incr}(j);
      end;
  if k = byte\_start[p + ww] then
     if j > l then c \leftarrow equalelse c \leftarrow extensionelse if j > l then c \leftarrow prefixelse if \text{mod}\_\text{text}[j] < \text{byte}\_\text{mem}[w, k] then c \leftarrow \text{less}else c \leftarrow greater;end
```
This code is used in sections 66 and 69.

69. The prefix lookup procedure is supposed to find exactly one module name that has  $mod\_text{1}$ . I as a prefix. Actually the algorithm silently accepts also the situation that some module name is a prefix of  $mod\_text[1..l]$ , because the user who painstakingly typed in more than necessary probably doesn't want to be told about the wasted effort.

**function**  $prefix\_lookup (l : sixteen\_bits): name\_pointer; \{ finds name extension \}$ var c: less .. extension; { comparison between two names } *count*:  $0 \ldots max\_names;$  { the number of hits } j:  $0$ ... longest\_name; {index into mod\_text} k:  $0 \ldots \textit{max_butes}$ ; { index into byte\_mem } w:  $0 \ldots ww - 1$ ; { segment of *byte\_mem* } p: name\_pointer; { current node of the search tree } q:  $name\_pointer$ ; { another place to resume the search after one branch is done } r: name\_pointer; { extension found } **begin**  $q \leftarrow 0$ ;  $p \leftarrow$  rlink [0]; count  $\leftarrow 0$ ;  $r \leftarrow 0$ ; { begin search at root of tree } while  $p \neq 0$  do **begin**  $\langle$  Set c to the result of comparing the given name to name p 68 $\rangle$ ; if  $c = less$  then  $p \leftarrow \text{link}[p]$ else if  $c = greater$  then  $p \leftarrow$  rlink  $[p]$ else begin  $r \leftarrow p$ ;  $incr(count); q \leftarrow rlink[p]; p \leftarrow llink[p];$ end; if  $p = 0$  then begin  $p \leftarrow q$ ;  $q \leftarrow 0$ ; end; end; if count  $\neq 1$  then if  $count = 0$  then  $err\_print('! \cup \text{Name} \cup \text{does} \cup \text{not} \cup \text{match})$ else  $err\_print($  '!  $\Delta$ Ambiguous
prefix ');  $prefix\_lookup \leftarrow r$ ; { the result will be 0 if there was no match } end;

§70 TANGLE TOKENS 147

70. Tokens. Replacement texts, which represent Pascal code in a compressed format, appear in tok\_mem as mentioned above. The codes in these texts are called 'tokens'; some tokens occupy two consecutive eightbit byte positions, and the others take just one byte.

If  $p > 0$  points to a replacement text, tok\_start  $[p]$  is the tok\_mem position of the first eight-bit code of that text. If text link  $[p] = 0$ , this is the replacement text for a macro, otherwise it is the replacement text for a module. In the latter case text link  $[p]$  is either equal to module flag, which means that there is no further text for this module, or text link  $[p]$  points to a continuation of this replacement text; such links are created when several modules have Pascal texts with the same name, and they also tie together all the Pascal texts of unnamed modules. The replacement text pointer for the first unnamed module appears in text link  $[0]$ , and the most recent such pointer is *last\_unnamed*.

define module\_flag  $\equiv$  max\_texts { final text\_link in module replacement texts }

 $\langle$  Globals in the outer block 9  $\rangle$  +≡

 $last\_unnamed: text\_pointer: \{ most recent replacement text of unnamed module \}$ 

71.  $\langle$  Set initial values 10  $\rangle$  +≡  $last\_unnamed \leftarrow 0; text\_link[0] \leftarrow 0;$ 

72. If the first byte of a token is less than ´200 , the token occupies a single byte. Otherwise we make a sixteen-bit token by combining two consecutive bytes a and b. If  $200 \le a < 250$ , then  $(a - 200) \times 2^8 + b$ points to an identifier; if  $250 \le a < 320$ , then  $(a - 250) \times 2^8 + b$  points to a module name; otherwise, i.e., if  $320 \le a < 700$ , then  $(a - 320) \times 2^8 + b$  is the number of the module in which the current replacement text appears.

Codes less than ´200 are 7-bit ASCII codes that represent themselves. In particular, a single-character identifier like 'x' will be a one-byte token, while all longer identifiers will occupy two bytes.

Some of the 7-bit ASCII codes will not be present, however, so we can use them for special purposes. The following symbolic names are used:

param denotes insertion of a parameter. This occurs only in the replacement texts of parametric macros, outside of single-quoted strings in those texts.

begin\_comment denotes  $\mathcal{A},$  which will become either  $\{$  or  $\mathcal{A}.$ 

end\_comment denotes  $\mathbb{Q}$ , which will become either } or ].

octal denotes the @´ that precedes an octal constant.

hex denotes the  $\mathbb{Q}^n$  that precedes a hexadecimal constant.

check sum denotes the @\$ that denotes the string pool check sum.

join denotes the concatenation of adjacent items with no space or line breaks allowed between them (the @& operation of WEB).

double\_dot denotes '..' in Pascal.

*verbatim* denotes the  $\mathbb{Q}$ = that begins a verbatim Pascal string. The  $\mathbb{Q}$ > at the end of such a string is also denoted by verbatim.

force line denotes the  $\mathcal{Q} \setminus \mathcal{Q}$  that forces a new line in the Pascal output.

define  $param = 0 \{ ASCII null code will not appear\}$ 

define  $verbatim = '2$  { extended ASCII alpha should not appear }

define  $force\_{line} = 3$  { extended ASCII beta should not appear }

define *begin\_comment* =  $'11$  { ASCII tab mark will not appear }

define  $end_{comment} = '12$  {ASCII line feed will not appear}

define  $\text{octal} = 14$  { ASCII form feed will not appear }

define  $hex = 75$  {ASCII carriage return will not appear}

**define**  $double\_dot = 40$  { ASCII space will not appear except in strings }

define check\_sum =  $'175$  { will not be confused with right brace }

define  $join = '177$  { ASCII delete will not appear }

# 148 TOKENS TANGLE §73

73. The following procedure is used to enter a two-byte value into tok\_mem when a replacement text is being generated.

**procedure** store\_two\_bytes $(x : sixteen\_bits)$ ; { stores high byte, then low byte } begin if  $tok\_ptr[z] + 2 > max\_toks$  then *overflow* ('token'); tok\_mem[z, tok\_ptr[z]]  $\leftarrow x$  div '400; {this could be done by a shift command} tok\_mem[z, tok\_ptr[z] + 1]  $\leftarrow x \mod 400$ ; {this could be done by a logical and }  $tok\_ptr[z] \leftarrow tok\_ptr[z] + 2;$ end;

74. When TANGLE is being operated in debug mode, it has a procedure to display a replacement text in symbolic form. This procedure has not been spruced up to generate a real great format, but at least the results are not as bad as a memory dump.

```
debug procedure print\_repl(p:text\_pointer);var k: 0... max\_toks; {index into tok\_mem}
     a: \textit{six} is; { current byte(s) }
     zp: 0. zz - 1; { segment of tok_mem being accessed }
  begin if p > text\_ptr then print('BAD')else begin k \leftarrow tok\_start[p]; zp \leftarrow p \mod zz;while k < tok\_start[p + zz] do
       begin a \leftarrow tok\_mem[zp, k];
       if a > 200 then (Display two-byte token starting with a 75)
       else \langle Display one-byte token a 76\rangle;
       incr(k);end;
     end;
  end;
  gubed
75. (Display two-byte token starting with a 75) \equivbegin \text{incr}(k);
  if a < 250 then { identifier or string }
     begin a \leftarrow (a - 200) * 400 + tok\_mem[zp, k]; print_id(a);if byte_mem[a mod ww, byte_start[a]] = """" then print('"')
     else print('_1<sup>;</sup>);
     end
  else if a < 320 then { module name}
       begin print(^{\circ}@<^{\circ}); print_id((a - 250) * 400 + tok_mem[zp, k]); print(^{\circ}@>^{\circ});
       end
```

```
else begin a \leftarrow (a - 320) * 400 + tok\_mem[zp, k]; {module number}
  print (\mathcal{C}, xchr ["{"], a : 1, \mathcal{C}, xchr ["}"]); { can't use right brace between debug and gubed}
  end;
```
end

This code is used in section 74.

76.  $\langle$  Display one-byte token a 76  $\rangle \equiv$ case a of  $begin\_c{min} \left( \left\{ \mathbf{c}^{\star}, xchr\right[ \mathbf{u}^{\star}]\right); \end{min}$ end\_comment:  $print('@', xchr['']')$ ; { can't use right brace between **debug** and **gubed**}  $octal: print('@…);$ hex:  $print('@"');$  $check\_sum: print('$ param:  $print('#<sup>2</sup>)$ ; "@": print(´@@´);  $\label{eq:1} verbatim:~print(\texttt{`@=`});$ force\_line:  $print('Q\^');$ othercases  $print(xchr[a])$ endcases This code is used in section 74.

150 STACKS FOR OUTPUT TANGLE §77

77. Stacks for output. Let's make sure that our data structures contain enough information to produce the entire Pascal program as desired, by working next on the algorithms that actually do produce that program.

78. The output process uses a stack to keep track of what is going on at different "levels" as the macros are being expanded. Entries on this stack have five parts:

 $end_{field}$  is the tok mem location where the replacement text of a particular level will end; byte-field is the tok-mem location from which the next token on a particular level will be read; name field points to the name corresponding to a particular level; repl\_field points to the replacement text currently being read at a particular level; mod field is the module number, or zero if this is a macro.

The current values of these five quantities are referred to quite frequently, so they are stored in a separate place instead of in the *stack* array. We call the current values *cur-end*, *cur-byte*, *cur-name*, *cur-repl*, and cur mod

The global variable *stack ptr* tells how many levels of output are currently in progress. The end of all output occurs when the stack is empty, i.e., when  $stack\_ptr=0$ .

 $\langle$  Types in the outer block 11  $\rangle$  + $\equiv$ 

 $output-state = record \ end_{field}: sixteen\_bits; \ \{ ending \ location \ of \ replacement \ text \}$ byte\_field: sixteen\_bits; { present location within replacement text } name\_field: name\_pointer; { byte\_start index for text being output } repl\_field: text\_pointer; { tok\_start index for text being output }  $mod_{\text{field}}$ : 0...  $27777$ ; { module number or zero if not a module } end;

79. define  $cur\_end \equiv cur\_state.end\_field$  { current ending location in  $tok\_mem$  } define  $cur\_byte \equiv cur\_state.\textit{byte}\_\textit{field}$  { location of next output byte in  $tok\_\textit{mem}$  } define  $cur_name \equiv cur-state.name$  for  ${\text{pointer}}$  to current name being expanded } define  $\textit{cur\_repl} \equiv \textit{cur\_state}.\textit{repl}\text{--field}$  { pointer to current replacement text} define  $cur\_mod \equiv cur\_state$ . mod\_field { current module number being expanded }

 $\langle$  Globals in the outer block 9  $\rangle$  +≡

 $cur\_state:$  output\_state;  $\{ cur\_end, cur\_byte, cur\_name, cur\_repl, cur\_mod\}$ stack:  $array [1..stack:size]$  of *output\_state*; {info for non-current levels}  $stack\_ptr: 0...stack\_size;$  { first unused location in the output state stack }

80. It is convenient to keep a global variable zo equal to cur-repl  $\text{mod } zz$ .  $\langle$  Globals in the outer block 9  $\rangle$  +≡ zo:  $0 \ldots zz-1$ ; {the segment of tok\_mem from which output is coming}

81. Parameters must also be stacked. They are placed in  $tok\_mem$  just above the other replacement texts, and dummy parameter 'names' are placed in *byte\_start* just after the other names. The variables text\_ptr and  $tok\_ptr[z]$  essentially serve as parameter stack pointers during the output phase, so there is no need for a separate data structure to handle this problem.

82. There is an implicit stack corresponding to meta-comments that are output via  $\mathfrak{C}\{$  and  $\mathfrak{C}\}$ . But this stack need not be represented in detail, because we only need to know whether it is empty or not. A global variable brace level tells how many items would be on this stack if it were present.

 $\langle$  Globals in the outer block 9  $\rangle$  +≡

brace\_level: eight\_bits; { current depth of  $\mathcal{C}\{\ldots\mathcal{C}\}\)$  nesting }

83. To get the output process started, we will perform the following initialization steps. We may assume that text link [0] is nonzero, since it points to the Pascal text in the first unnamed module that generates code; if there are no such modules, there is nothing to output, and an error message will have been generated before we do any of the initialization.

 $\{$ Initialize the output stacks 83  $\rangle \equiv$ 

stack ptr  $\leftarrow$  1; brace level  $\leftarrow$  0; cur name  $\leftarrow$  0; cur repl  $\leftarrow$  text link [0]; zo  $\leftarrow$  cur repl mod zz;  $cur\_byte \leftarrow tok\_start[cur\_repl]; \; cur\_end \leftarrow tok\_start[cur\_repl + zz]; \; cur\_mod \leftarrow 0;$ 

This code is used in section 112.

84. When the replacement text for name p is to be inserted into the output, the following subroutine is called to save the old level of output and get the new one going.

procedure  $push\_level(p : name\_pointer);$  {suspends the current level} begin if  $stack\_ptr = stack\_size$  then  $overflow('stack')$ else begin stack  $[stack\_ptr] \leftarrow cur\_state;$  {save cur\_end, cur\_byte, etc.}  $incr(state\_ptr)$ ; cur\_name  $\leftarrow p$ ; cur\_repl  $\leftarrow\text{equiv}[p]$ ; zo  $\leftarrow\text{cur\_repl mod }zz$ ;  $cur\_byte \leftarrow tok\_start[cur\_repl]; \; cur\_end \leftarrow tok\_start[cur\_repl + zz]; \; cur\_mod \leftarrow 0;$ end; end;

85. When we come to the end of a replacement text, the *pop-level* subroutine does the right thing: It either moves to the continuation of this replacement text or returns the state to the most recently stacked level. Part of this subroutine, which updates the parameter stack, will be given later when we study the parameter stack in more detail.

```
procedure pop level; { do this when cur byte reaches cur end }
  label exit:
  begin if text_link [cur\_repl] = 0 then { end of macro expansion }
     begin if ilk[cur_name] = parametric then \langle Remove a parameter from the parameter stack 91\rangle;
     end
  else if text_{link}[cur_repl] < module_flag then {link to a continuation}
        begin cur_{\text{refl}} \leftarrow text_{\text{link}}[cur_{\text{refl}}]; {we will stay on the same level }
        z_0 \leftarrow \text{cur\_repl mod } zz; \text{ cur\_byte} \leftarrow \text{tok\_start}[\text{cur\_repl} \leftarrow \text{tok\_start}[\text{cur\_repl} + zz]; \text{ return};end;
  decr (stack\_ptr); {we will go down to the previous level}
  if stack\_ptr > 0 then
```

```
begin cur_state \leftarrow stack [stack_ptr]; zo \leftarrow cur_repl mod zz;
```

```
end;
```
exit: end;

86. The heart of the output procedure is the *get output* routine, which produces the next token of output that is not a reference to a macro. This procedure handles all the stacking and unstacking that is necessary. It returns the value number if the next output has a numeric value (the value of a numeric macro or string), in which case  $cur_val$  has been set to the number in question. The procedure also returns the value module\_number if the next output begins or ends the replacement text of some module, in which case cur\_val is that module's number (if beginning) or the negative of that value (if ending). And it returns the value identifier if the next output is an identifier of length two or more, in which case curval points to that identifier name.

define  $number = 200$  {code returned by  $get\_output$  when next output is numeric} define module number =  $201 \quad$  { code returned by *get\_output* for module numbers } define *identifier* =  $202 \text{ }$ { code returned by *get\_output* for identifiers }

 $\langle$  Globals in the outer block 9  $\rangle$  + $\equiv$ 

cur val: integer; { additional information corresponding to output token }

### 152 STACKS FOR OUTPUT TANGLE §87

87. If get\_output finds that no more output remains, it returns the value zero.

```
function get output: sixteen bits; { returns next token after macro expansion }
  label restart, done, found;
  var a: sixteen_bits; { value of current byte }
     b: \epsilon \text{ } \epsilon \text{ } \text{ } \epsilon ight_bits; { byte being copied }
     bal: sixteen_bits; { excess of ( versus ) while copying a parameter }
     k: 0 \ldots \text{max_b}{\text{y}} { index into byte_mem }
     w: 0 \ldots ww - 1; { segment of byte_mem }
  begin restart: if stack_ptr = 0 then
     begin a \leftarrow 0; goto found;
     end;
  if cur\_byte = cur\_end then
     begin cur\_val \leftarrow -cur\_mod; pop\_level;if cur\_val = 0 then goto restart;
     a \leftarrow module_number; goto found;
     end;
  a \leftarrow tok\_mem[zo, cur\_byte]; incr(cur_byte);
  if a < 200 then { one-byte token}
     if a = param then \langle Start scanning current macro parameter, goto restart 92\rangleelse goto found;
  a \leftarrow (a - 200) * 400 + tok_{\text{m}}em[zo, cur\_byte]; incr(cur_byte);
  if a < 24000 then \{24000 = (250 - 200) * 400\}\langle Expand macro a and goto found, or goto restart if no output found 89\rangle;
  if a < 50000 then \{ 50000 = (320 - 200) * 400 \}\langle Expand module a - 24000, goto restart 88\rangle;
  cur\_val \leftarrow a - 50000; a \leftarrow module_number; cur\_mod \leftarrow cur\_val;found: debug if trouble_shooting then debug_help; gubed
  get\_output \leftarrow a;end;
```
88. The user may have forgotten to give any Pascal text for a module name, or the Pascal text may have been associated with a different name by mistake.

 $\langle$  Expand module  $a - 24000$ , goto restart 88 $\rangle \equiv$ begin  $a \leftarrow a - 24000$ ; if equiv  $[a] \neq 0$  then push level  $(a)$ else if  $a \neq 0$  then begin  $print\_nl$ ( $'!\_$ Not present: '\left('); print id(a); print('>'); error; end; goto restart; end

This code is used in section 87.

```
89. (Expand macro a and goto found, or goto restart if no output found 89) \equivbegin case ilk[a] of
  normal: begin cur_val \leftarrow a; a \leftarrow identifier;
    end;
  numeric: begin cur_val ← equiv [a] – '100000; a \leftarrow number;
    end;
  simple: begin push\_level(a); goto restart;
    end;
  parametric: begin \langle Put a parameter on the parameter stack, or goto restart if error occurs 90\rangle;
    push\_level(a); goto restart;
    end;
  othercases confusion(´output´)
  endcases;
  goto found ;
  end
```
This code is used in section 87.

90. We come now to the interesting part, the job of putting a parameter on the parameter stack. First we pop the stack if necessary until getting to a level that hasn't ended. Then the next character must be a '('; and since parentheses are balanced on each level, the entire parameter must be present, so we can copy it without difficulty.

 $\langle$  Put a parameter on the parameter stack, or **goto** restart if error occurs 90  $\rangle \equiv$ while  $(cur_bute = cur\_end) \wedge (stack\_ptr > 0)$  do pop\_level: if  $(strack\_ptr = 0) \vee (tok\_mem[zo, cur\_byte] \neq "("") then$ begin  $print\_nl('! \text{``No} \text{``parent\_given} \text{``for} \text{``}; print\_id(a); error; go to restart;$ end;  $\langle$  Copy the parameter into tok mem 93 $\rangle$ ;  $equiv[name_ptr] \leftarrow text_ptr;$  ilk [name\_ptr]  $\leftarrow$  simple;  $w \leftarrow name_ptr \mod ww;$   $k \leftarrow byte_ptr[w];$ debug if  $k = max_b \, y \, t \, \varepsilon$  then *overflow* ('byte memory');  $byte\_mem[w, k] \leftarrow "#"; incr(k); byte\_ptr[w] \leftarrow k;$ gubed { this code has set the parameter identifier for debugging printouts } if  $name\_ptr > max\_names - ww$  then  $overflow('name');$ byte\_start[name\_ptr + ww]  $\leftarrow k$ ; incr(name\_ptr); if text\_ptr > max\_texts – zz then overflow('text'); text\_link  $[text\_ptr] \leftarrow 0$ ; tok\_start  $[text\_ptr + zz] \leftarrow tok\_ptr[z]$ ; incr(text\_ptr);  $z \leftarrow text\_ptr \mod zz$ 

This code is used in section 89.

**91.** The *pop-level* routine undoes the effect of parameter-pushing when a parameter macro is finished:

 $\langle$  Remove a parameter from the parameter stack 91 $\rangle \equiv$ begin  $decr(name\_ptr)$ ;  $decr(text\_ptr)$ ;  $z \leftarrow text\_ptr \mod zz$ ; stat if  $tok\_ptr[z] > max\_tok\_ptr[z]$  then  $max\_tok\_ptr[z] \leftarrow tok\_ptr[z]$ ; tats { the maximum value of  $tok\_ptr$  occurs just before parameter popping }  $tok\_ptr[z] \leftarrow tok\_start[text\_ptr];$ debug  $decr(\text{byte\_ptr}[\text{name\_ptr}[\text{mod} \text{ww}]);$  gubed end

This code is used in section 85.

## 154 STACKS FOR OUTPUT TANGLE \$92

92. When a parameter occurs in a replacement text, we treat it as a simple macro in position  $(name\_ptr-1)$ :

```
\langle Start scanning current macro parameter, goto restart 92\rangle \equivbegin push\_level(name\_ptr - 1); goto restart;
  end
```
This code is used in section 87.

93. Similarly, a param token encountered as we copy a parameter is converted into a simple macro call for name ptr – 1. Some care is needed to handle cases like macro(#; print( $'$ #)'); the # token will have been changed to param outside of strings, but we still must distinguish 'real' parentheses from those in strings.

```
define app\_repl(#) \equivbegin if tok\_ptr[z] = max\_toks then overflow ('token');
            tok\_mem[z, tok\_ptr[z]] \leftarrow #; incr(tok\_ptr[z]);end
\langle Copy the parameter into tok_mem 93\rangle \equivbal \leftarrow 1; \; incr(cur_byte); \; \{ \text{skip the opening '(')} \}loop begin b \leftarrow tok\_mem[zo, cur\_byte]; incr(cur\_byte);
     if b = param then store_two_bytes(name_ptr + '77777)
     else begin if b > 200 then
          begin app\_repl(b); b \leftarrow tok\_mem[zo, cur\_byte]; incr(cur\_byte);
          end
       else case b of
          "(": \text{incr}(bal);
          ")": begin decr(bal);
            if bal = 0 then goto done;
            end;
          "": repeat app\_repl(b); b \leftarrow tok\_mem[zo, cur\_byte]; incr(cur\_byte);until b = "''; {copy string, don't change bal}
          othercases do nothing
         endcases;
       app\_repl(b);
       end;
     end;
done:
This code is used in section 90.
```
**94.** Producing the output. The *get output* routine above handles most of the complexity of output generation, but there are two further considerations that have a nontrivial effect on TANGLE's algorithms.

First, we want to make sure that the output is broken into lines not exceeding *line\_length* characters per line, where these breaks occur at valid places (e.g., not in the middle of a string or a constant or an identifier, not between '<' and '>', not at a '@&' position where quantities are being joined together). Therefore we assemble the output into a buffer before deciding where the line breaks will appear. However, we make very little attempt to make "logical" line breaks that would enhance the readability of the output; people are supposed to read the input of TANGLE or the T<sub>EX</sub>ed output of WEAVE, but not the tangled-up output. The only concession to readability is that a break after a semicolon will be made if possible, since commonly used "pretty printing" routines give better results in such cases.

Second, we want to decimalize non-decimal constants, and to combine integer quantities that are added or subtracted, because Pascal doesn't allow constant expressions in subrange types or in case labels. This means we want to have a procedure that treats a construction like (E−15+17) as equivalent to '(E+2)', while also leaving '(1E−15+17)' and '(E−15+17\*y)' untouched. Consider also '−15+17.5' versus '−15+17..5'. We shall not combine integers preceding or following  $*, \ell$ , div, mod, or  $@k$ . Note that if y has been defined to equal  $-2$ , we must expand 'x\*y' into 'x\*(−2)'; but 'x−y' can expand into 'x+2' and we can even change 'x − y mod z' to 'x + 2 mod z' because Pascal has a nonstandard mod operation!

The following solution to these problems has been adopted: An array  $out_buf$  contains characters that have been generated but not yet output, and there are three pointers into this array. One of these, *out\_ptr*, is the number of characters currently in the buffer, and we will have  $1 \leq out\_ptr \leq line\_length$  most of the time. The second is *break ptr*, which is the largest value  $\leq out\_ptr$  such that we are definitely entitled to end a line by outputting the characters out buf [1 . . (break ptr -1)]; we will always have break ptr  $\leq$  line length. Finally, *semi-ptr* is either zero or the largest known value of a legal break after a semicolon or comment on the current line; we will always have  $\text{semi\_ptr} \leq \text{break\_ptr}$ .

 $\langle$  Globals in the outer block 9  $\rangle$  +≡

 $out_buf$ : array  $[0..out_buf_size]$  of  $ASCII_code;$  {assembled characters }  $out\_ptr: 0...out\_buf\_size; \{ first available place in out\_buf \}$ break\_ptr:  $0$ .. out\_buf\_size; { last breaking place in out\_buf } semi\_ptr:  $0 \dots out_buf\_size$ ; { last semicolon breaking place in out\_buf }

### 156 PRODUCING THE OUTPUT 156 PRODUCING THE OUTPUT

- 95. Besides having those three pointers, the output process is in one of several states:
	- num or id means that the last item in the buffer is a number or identifier, hence a blank space or line break must be inserted if the next item is also a number or identifier.
	- unbreakable means that the last item in the buffer was followed by the @& operation that inhibits spaces between it and the next item.
	- sign means that the last item in the buffer is to be followed by + or -, depending on whether *out app* is positive or negative.
	- sign value means that the decimal equivalent of  $|out\_val|$  should be appended to the buffer. If out value of  $|out\_val|$ or if out value of and last sign  $\lt 0$ , the number should be preceded by a minus sign. Otherwise it should be preceded by the character *out sign* unless *out sign* = 0; the *out sign* variable is either 0 or  $"''$  or "+".
	- sign val sign is like sign val, but also append + or − afterwards, depending on whether *out app* is positive or negative.
	- $sign\_val\_val$  is like  $sign\_val$ , but also append the decimal equivalent of  $out\_app$  including its sign, using last\_sign in case out\_app = 0.

misc means none of the above.

For example, the output buffer and output state run through the following sequence as we generate characters from '(x−15+19−2)':

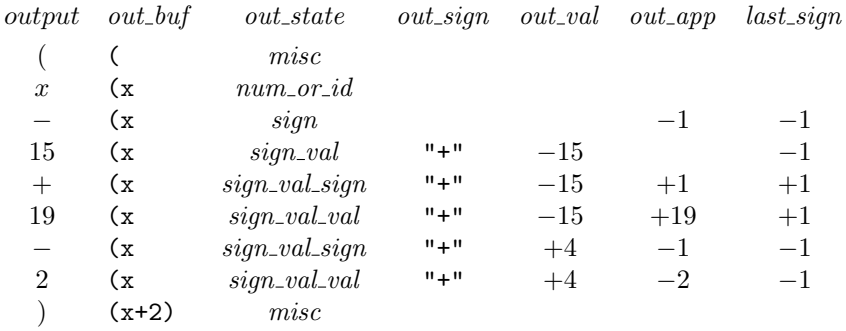

At each stage we have put as much into the buffer as possible without knowing what is coming next. Examples like 'x−0.1' indicate why last sign is needed to associate the proper sign with an output of zero.

In states  $num\_or\_id$ , unbreakable, and misc the last item in the buffer lies between break ptr and out ptr −1, inclusive; in the other states we have  $break\_ptr = out\_ptr$ .

The numeric values assigned to  $num\_or\_id$ , etc., have been chosen to shorten some of the program logic; for example, the program makes use of the fact that  $sign + 2 = sign\_val\_sign$ .

define  $misc = 0$  { state associated with special characters } define  $num\_or\_id = 1$  { state associated with numbers and identifiers } define  $sign = 2$  { state associated with pending + or - } define  $sign\_val = num\_or_id + 2$  { state associated with pending sign and value } define  $sign\_val\_sign = sign + 2$  {  $sign\_val$  followed by another pending sign } define  $sign\_val\_val = sign\_val + 2$  {  $sign\_val$  followed by another pending value } define unbreakable =  $sign\_val\_val + 1$  { state associated with  $@k$  }  $\langle$  Globals in the outer block 9  $\rangle$  + $\equiv$  $out\_state:$  eight\_bits; { current status of partial output }  $out\_val$ ,  $out\_app:$  integer; { pending values } *out\_sign:* ASCII\_code; { sign to use if appending *out\_val*  $\geq 0$  } last\_sign:  $-1$ .. +1; { sign to use if appending a zero }

96. During the output process, line will equal the number of the next line to be output.

 $\langle$  Initialize the output buffer 96  $\rangle \equiv$  $out\_state \leftarrow{} mixc; out\_ptr \leftarrow 0; break\_ptr \leftarrow 0; semi\_ptr \leftarrow 0; out\_buf[0] \leftarrow 0; line \leftarrow 1;$ This code is used in section 112.

97. Here is a routine that is invoked when  $out\_ptr > line\_length$  or when it is time to flush out the final line. The *flush\_buffer* procedure often writes out the line up to the current *break\_ptr* position, then moves the remaining information to the front of *out\_buf*. However, it prefers to write only up to *semi\_ptr*, if the residual line won't be too long.

```
define check\_break \equivif out ptr > line_length then {\it flush\_buffer}procedure flush buffer; { writes one line to output file }
  var k: 0... out_buf\_size; {index into out_buf }
     b: 0 \ldots out_buf\_size; { value of break_ptr upon entry }
  begin b \leftarrow break\_ptr;if (semi\_ptr \neq 0) ∧ (out\_ptr - semi\_ptr \leq line\_length) then break\_ptr \leftarrow semi\_ptr;for k \leftarrow 1 to break ptr do write (Pascal file, xchr [out_buf [k - 1]]);
  write\_ln(Pascal\_file); incr(line);if line mod 100 = 0 then
     begin print(\cdot, \cdot);if line mod 500 = 0 then print(line : 1);update_terminal; { progress report }
     end;
  if break\_ptr < out\_ptr then
     begin if out_buf [break_ptr] = "\Box" then
       begin \text{incr}( \text{break\_ptr}); { drop space at break }
       if break_ptr > b then b \leftarrow break\_ptr;
       end;
     for k \leftarrow break\_ptr to out\_ptr-1 do out\_buf[k-break\_ptr] \leftarrow out\_buf[k];
     end;
  out\_ptr \leftarrow out\_ptr - break\_ptr; \; break\_ptr \leftarrow b - break\_ptr; \; semi\_ptr \leftarrow 0;if out_ptr > line_length then
     begin err\_print( '!
Long
line
must
be
truncated '); out\_ptr \leftarrow line\_length;end;
  end;
```
98.  $\langle$  Empty the last line from the buffer 98  $\rangle \equiv$  $break\_ptr \leftarrow out\_ptr$ ;  $semi\_ptr \leftarrow 0$ ;  $flush\_buffer$ ; if  $brace\_level \neq 0$  then  $err\_print('! \perp program \perp ended \perp at \perp bracket \perp back = the \perp c, 'brace \perp is the \perp c, 'brace \perp is the \perp c, 'brace \perp is the \perp c, 'brace \perp is the \perp c, 'brace \perp is the \perp c, 'brace \perp is the \perp c.$ This code is used in section 112.

## 158 PRODUCING THE OUTPUT TANGLE §99

99. Another simple and useful routine appends the decimal equivalent of a nonnegative integer to the output buffer.

define  $app(\#) \equiv$ **begin** out buf  $[out\_ptr] \leftarrow #$ ;  $incr(out\_ptr)$ ; {append a single character} end **procedure**  $app\_val(v : integer);$  { puts v into buffer, assumes  $v \ge 0$  } var  $k: 0$ ... *out\_buf\_size*; {index into *out\_buf* } **begin**  $k \leftarrow out_buf\_size$ ; { first we put the digits at the very end of out\_buf } repeat  $out\_buf[k] \leftarrow v \mod 10; v \leftarrow v \dim 10; decr(k);$ until  $v = 0$ ; repeat  $\text{incr}(k)$ ;  $\text{app}( \text{out}\text{-}\text{buf}[k] + "0")$ ; until  $k = out_buf\_size$ ; {then we append them, most significant first} end;

100. The output states are kept up to date by the output routines, which are called send-out, send-val, and send sign. The send out procedure has two parameters:  $t$  tells the type of information being sent and  $v$  contains the information proper. Some information may also be passed in the array *out contrib*.

If  $t =$  misc then v is a character to be output. If  $t = str$  then v is the length of a string or something like ' $\langle \rangle$ ' in *out\_contrib*. If  $t = ident$  then v is the length of an identifier in *out\_contrib*. If  $t = \text{frac}$  then v is the length of a fraction and/or exponent in *out contrib*. define  $str = 1$  { send\_out code for a string } **define**  $ident = 2$  {  $send\_out$  code for an identifier } define  $frac = 3$  { send\_out code for a fraction }  $\langle$  Globals in the outer block 9  $\rangle$  +≡ *out\_contrib*:  $array [1..] *line-length* ] of *ASCII-code*; { a contribution to out_by}$ 

101. A slightly subtle point in the following code is that the user may ask for a *join* operation (i.e., @&) following whatever is being sent out. We will see later that join is implemented in part by calling  $send\_out(frac, 0)$ .

**procedure** send out (t; eight bits; v; sixteen bits); { outputs v of type t} label restart; var  $k: 0$ .. line\_length; {index into *out\_contrib* } **begin**  $\langle$  Get the buffer ready for appending the new information 102 $\rangle$ ; if  $t \neq$  misc then for  $k \leftarrow 1$  to v do app(out\_contrib[k]) else  $app(v);$ check break ; if  $(t = misc) \wedge ((v = ";") \vee (v = "}'')$ ) then begin semi\_ptr  $\leftarrow out\_ptr$ ; break\_ptr  $\leftarrow out\_ptr$ ; end; if  $t \geq \text{ident}$  then  $\text{out-state} \leftarrow \text{num\_or\_id}$   $\{t = \text{ident} \text{ or } \text{frac}\}$ else *out\_state*  $\leftarrow$  misc  $\{t = str \text{ or } misc\}$ end;

102. Here is where the buffer states for signs and values collapse into simpler states, because we are about to append something that doesn't combine with the previous integer constants.

We use an ASCII-code trick: Since ","  $-1 =$  "+" and ","  $+1 =$  "-", we have ","  $-c =$  sign of c, when  $|c| = 1.$ 

 $\langle$  Get the buffer ready for appending the new information 102 $\rangle \equiv$ restart: case out\_state of num or id: if  $t \neq frac$  then begin break\_ptr  $\leftarrow out\_ptr$ ; if  $t = ident$  then  $app("_"$ <sub>1</sub>"); end; sign: begin app("," - out\_app); check\_break; break\_ptr  $\leftarrow$  out\_ptr; end; sign\_val, sign\_val\_sign: begin  $\langle$  Append *out\_val* to buffer 103 $\rangle$ ;  $out\_state \leftarrow out\_state - 2$ ; goto restart; end; sign\_val\_val:  $\langle$ Reduce sign\_val\_val to sign\_val and **goto** restart 104 $\rangle$ ; misc: if  $t \neq \text{frac}$  then  $\text{break\_ptr} \leftarrow \text{out\_ptr}$ ; othercases  $do\_nothing$  { this is for *unbreakable* state } endcases

This code is used in section 101.

```
103. \langle Append out_val to buffer 103 \rangle \equivif (out\_val < 0) \vee ((out\_val = 0) \wedge (last\_sign < 0)) then app("−")else if out\_sign > 0 then app(out\_sign);
  app\_val(abs(out\_val)); check_break;
This code is used in sections 102 and 104.
```

```
104. (Reduce sign_val_val to sign_val and goto restart 104) \equivbegin if (t = frac) \vee (\langle Contribution is * or \angle or DIV or MOD 105) then
     begin \langle Append out_val to buffer 103\rangle;
     out\_sign \leftarrow "+";\ out\_val \leftarrow out\_app;end
  else out\_val \leftarrow out\_val + out\_app;
  out\_state \leftarrow sign\_val; goto restart;
  end
```
This code is used in section 102.

```
105. (Contribution is * or / or DIV or MOD 105) \equiv((t = ident) ∧ (v = 3) ∧ (((out_{\neg} contin[1] = "D") ∧ (out_{\neg} contin[2] = "I") ∧ (out_{\neg} contin[3] = "V")) ∨((out\_contrib[1] = "M") \land (out\_contrib[2] = "O") \land (out\_contrib[3] = "D")))) \lor((t = misc) \wedge ((v = "\n") \vee (v = "\n
```
This code is used in section 104.

106. The following routine is called with  $v = \pm 1$  when a plus or minus sign is appended to the output. It extends Pascal to allow repeated signs (e.g., '--' is equivalent to '+'), rather than to give an error message. The signs following 'E' in real constants are treated as part of a fraction, so they are not seen by this routine.

procedure  $send\_sign(v : integer)$ ; begin case *out\_state* of  $sign, sign\_val\_sign: out\_app \leftarrow out\_app * v;$ sign\_val: begin out\_app  $\leftarrow v$ ; out\_state  $\leftarrow$  sign\_val\_sign; end;  $signal: \text{begin out\_val} \leftarrow out\_val + out\_app; out\_app \leftarrow v; out\_state \leftarrow sign\_val\_sign;$ end; othercases begin break\_ptr  $\leftarrow out\_ptr$ ; out\_app  $\leftarrow v$ ; out\_state  $\leftarrow sign$ ; end endcases;  $last\_sign \leftarrow out\_app$ : end; 107. When a (signed) integer value is to be output, we call  $send\_val$ . define  $bad\_case = 666$  {this is a label used below} **procedure**  $send\_val(v : integer)$ ; { output the (signed) value v } label bad\_case, { go here if we can't keep v in the output state } exit; begin case *out\_state* of num or id: begin (If previous output was DIV or MOD, goto bad case 110);  $out\_sign \leftarrow "\_"; out\_state \leftarrow sign\_val; out\_val \leftarrow v; break\_ptr \leftarrow out\_ptr; last\_sign \leftarrow +1;$ end; misc: begin (If previous output was  $*$  or /, goto bad\_case 109);  $out\_sign \leftarrow 0; out\_state \leftarrow sign\_val; out\_val \leftarrow v; break\_ptr \leftarrow out\_ptr; last\_sign \leftarrow +1;$ end;  $\langle$  Handle cases of send val when out state contains a sign 108  $\rangle$ othercases goto bad\_case endcases; return; bad case:  $\langle$  Append the decimal value of v, with parentheses if negative 111 $\rangle$ ; exit: end; 108. (Handle cases of send\_val when out\_state contains a sign 108)  $\equiv$ sign: begin out\_sign  $\leftarrow$  "+"; out\_state  $\leftarrow$  sign\_val; out\_val  $\leftarrow$  out\_app  $* v;$ end;  $sign\_val$ : begin  $out\_state \leftarrow sign\_val\_val$ ;  $out\_app \leftarrow v$ ;  $err\_print('!, 'Two, numbers, occurred, without, a, sign, between, them')$ ; end;  $sign\_val\_sign$ : begin out\_state  $\leftarrow sign\_val\_val$ ; out\_app  $\leftarrow out\_app * v$ ; end;  $signal: \textbf{begin} out\_val \leftarrow out\_val + out\_app; out\_app \leftarrow v;$  $err\_print($   $\lceil$   $\lceil$ end; This code is used in section 107.

109. (If previous output was \* or /, goto bad\_case 109)  $\equiv$ if  $(out\_ptr = break\_ptr + 1) \wedge ((out\_buf[break\_ptr] = "\cdot") \vee (out\_buf[break\_ptr] = "\cdot")$  then  $\bf{goto}$   $bad\_case$ 

This code is used in section 107.

110. (If previous output was DIV or MOD, goto bad\_case 110)  $\equiv$ 

if  $(out\_ptr = break\_ptr + 3) \vee ((out\_ptr = break\_ptr + 4) \wedge (out\_buf[break\_ptr] = "__")$  then if  $((out\_buf[out\_ptr-3] = "D") \wedge (out\_buf[out\_ptr-2] = "I") \wedge (out\_buf[out\_ptr-1] = "V") \vee$  $((out_buf[out_ptr-3] = "M") \wedge (out_buf[out_ptr-2] = "0") \wedge (out_buf[out_ptr-1] = "D")$  then goto bad\_case

This code is used in section 107.

111.  $\langle$  Append the decimal value of v, with parentheses if negative 111  $\rangle \equiv$ if  $v \geq 0$  then begin if  $out\_state = num\_or\_id$  then begin break\_ptr  $\leftarrow out\_ptr$ ; app(" $\sqcup$ "); end;  $app\_val(v);$  check\_break; out\_state  $\leftarrow num\_or\_id;$ end else begin app("("); app("-"); app\_val(-v); app(")"); check\_break; out\_state ← misc; end

This code is used in section 107.
112. The big output switch. To complete the output process, we need a routine that takes the results of get\_output and feeds them to send\_out, send\_val, or send\_sign. This procedure 'send\_the\_output' will be invoked just once, as follows:

```
\langle Phase II: Output the contents of the compressed tables 112\rangle \equivif text_{\textit{i}} link [0] = 0 then
     begin print\_nl('! No output was specified.'); mark harmless;
     end
  else begin print\_nl ('Writing the output file'); update terminal;
     \{Initialize the output stacks 83 \};\langle Initialize the output buffer 96\rangle;
     send_the_output;
     \langle Empty the last line from the buffer 98\rangle;
     print_nl(\text{`Done.'};end
```
This code is used in section 182.

113. A many-way switch is used to send the output:

```
define get\_fraction = 2 {this label is used below}
procedure send_the_output:
  label get fraction, { go here to finish scanning a real constant }
     reswitch , continue ;
  var cur char: eight bits; { the latest character received }
     k: 0.. line_length; {index into out_contrib }
     j: 0 \ldots max_b \, y \, t \, \text{s}; {index into \text{byte\_mem} }
     w: 0 \ldots ww - 1; { segment of byte_mem }
     n: integer; { number being scanned }
  begin while stack\_ptr > 0 do
     begin cur\_char \leftarrow get\_output;reswitch: case cur_char of
     0: do\_nothing; {this case might arise if output ends unexpectedly }
      \langle Cases related to identifiers 116 \rangle\langle Cases related to constants, possibly leading to get_fraction or reswitch 119\rangle"+", "−": send_sign(", " – cur_char);
     \langle Cases like <> and := 114\rangle"´": \langle Send a string, goto reswitch 117\rangle;
     \langle Other printable characters 115\rangle: send_out(misc, cur_char);
      \langle Cases involving \mathcal{Q}\{\text{ and } \mathcal{Q}\}\ 121 \ranglejoin: begin send_out(frac, 0); out_state \leftarrow unbreakable;
        end;
     verbatim: \langle Send verbatim string 118\rangle;
     force_line: \langle Force a line break 122\rangle;
     \mathbf{otherwise}\ \textit{err-print}(\texttt{``!}\_\texttt{Can\texttt{``t}\_\texttt{0}}\texttt{output}\_\texttt{A}\texttt{SCII}\_\texttt{Code}\_\texttt{U\texttt{''}},\textit{cur}\_\texttt{char}\texttt{:1})endcases;
     goto continue ;
  get_fraction: \langle Special code to finish real constants 120\rangle;
  continue: end;
  end;
```
114.  $\langle$  Cases like  $\langle$  and := 114 $\rangle \equiv$ 

- and\_sign: begin  $out.contrib[1] \leftarrow "A"; out.contrib[2] \leftarrow "N"; out.contrib[3] \leftarrow "D"; send.out(ident, 3);$ end;
- not\_sign: begin out\_contrib $[1] \leftarrow "N"$ ; out\_contrib $[2] \leftarrow "0"$ ; out\_contrib $[3] \leftarrow "T"$ ; send\_out(ident, 3); end;
- $set$ element\_sign: **begin**  $out\_{contrib}[1] \leftarrow "I";$   $out\_{contrib}[2] \leftarrow "N";$   $send\_out(ident, 2);$ end;
- or sign: begin out contrib  $[1] \leftarrow "0"$ ; out contrib  $[2] \leftarrow "R"$ ; send out (ident, 2); end;

left\_arrow: begin out\_contrib  $[1] \leftarrow$  ":"; out\_contrib  $[2] \leftarrow$  "="; send\_out(str, 2); end;

not equal: begin out contrib $[1] \leftarrow$  " $\leftarrow$ "; out contrib $[2] \leftarrow$  ">"; send out (str, 2); end;

less\_or\_equal: begin out\_contrib  $[1] \leftarrow$  "<"; out\_contrib  $[2] \leftarrow$  "="; send\_out(str, 2); end;

- $greater\_or\_equal$ : **begin**  $out\_contrib[1] \leftarrow ">"; out\_contrib[2] \leftarrow "="; send\_out(str, 2);$ end;
- equivalence\_sign: **begin**  $out\_contrib[1] \leftarrow$  "=";  $out\_contrib[2] \leftarrow$  "=";  $send\_out(str, 2)$ ; end;
- double\_dot: begin out\_contrib $[1] \leftarrow$  "."; out\_contrib $[2] \leftarrow$  "."; send\_out(str, 2);

end;

This code is used in section 113.

115. Please don't ask how all of the following characters can actually get through TANGLE outside of strings. It seems that """" and "{" cannot actually occur at this point of the program, but they have been included just in case TANGLE changes.

If TANGLE is producing code for a Pascal compiler that uses  $(\cdot, \text{ and } \cdot)$  instead of square brackets (e.g., on machines with EBCDIC code), one should remove "[" and "]" from this list and put them into the preceding module in the appropriate way. Similarly, some compilers want '<sup>\*</sup>' to be converted to ' $\mathbb{C}'$ .

 $\langle$  Other printable characters 115  $\rangle \equiv$ 

"!", """", "#", "\$", "%", "&", "(", ")", "\*", ",", "/", ":", ";", "<", "=", ">", "?", "@", "[", "\", "]", "^",  $"$ , ", ", " $\{$  ", " $\}$  "

This code is used in section 113.

### 164 THE BIG OUTPUT SWITCH TANGLE §116

116. Single-character identifiers represent themselves, while longer ones appear in byte\_mem. All must be converted to uppercase, with underlines removed. Extremely long identifiers must be chopped.

(Some Pascal compilers work with lowercase letters instead of uppercase. If this module of TANGLE is changed, it's also necessary to change from uppercase to lowercase in the modules that are listed in the index under "uppercase".)

define  $up\_to(\texttt{\#}) = \texttt{\#} - 24$ ,  $\texttt{\#} - 23$ ,  $\texttt{\#} - 22$ ,  $\texttt{\#} - 21$ ,  $\texttt{\#} - 20$ ,  $\texttt{\#} - 19$ ,  $\texttt{\#} - 18$ ,  $\texttt{\#} - 17$ ,  $\texttt{\#} - 16$ ,  $\texttt{\#} - 15$ ,  $\texttt{\#} - 14$ ,  $\texttt{\#} - 13$ ,  $\sharp -12, \sharp -11, \sharp -10, \sharp -9, \sharp -8, \sharp -7, \sharp -6, \sharp -5, \sharp -4, \sharp -3, \sharp -2, \sharp -1, \sharp$ 

 $\langle$  Cases related to identifiers 116 $\rangle \equiv$ 

```
"\mathbf{A}", up_to("Z"): begin out_contrib[1] \leftarrow cur_{char}; send_out(ident, 1);
  end;
"a", up_to("z"): begin out_contrib[1] \leftarrow cur_{char} - 740; send_out(ident, 1);
  end;
identifier: begin k \leftarrow 0; j \leftarrow byte\_start[cur\_val]; w \leftarrow cur\_val \mod ww;
  while (k < max_id_length) \wedge (i < byte.start[cur_val + ww]) do
     begin \text{incr}(k); \text{out\_contrib}[k] \leftarrow \text{byte\_mem}[w, j]; \text{incr}(j);
     if out_contrib|k| > "a" then out_contrib|k| \leftarrow out\_{control}[k] - 20else if out\_contrib[k] = " then decr(k);
     end;
  send\_out(ident, k);end;
```
This code is used in section 113.

117. After sending a string, we need to look ahead at the next character, in order to see if there were two consecutive single-quote marks. Afterwards we go to reswitch to process the next character.

```
\langle Send a string, goto reswitch 117\rangle \equivbegin k \leftarrow 1; out_contrib [1] \leftarrow "'";
  repeat if k < line length then incr(k);
     out\_contrib[k] \leftarrow get\_output;until (out\_contrib[k] = "''") \vee (stack\_ptr = 0);if k = line_length then err\_print('!\sqcup String\_too\_long');send\_out(str, k); \quad cur\_char \leftarrow get\_output;if cur\_char = "`" then out\_state \leftarrow unbreakable;goto reswitch ;
  end
```
This code is used in section 113.

118. Sending a verbatim string is similar, but we don't have to look ahead.

 $\langle$  Send verbatim string 118  $\rangle \equiv$ begin  $k \leftarrow 0$ ; repeat if  $k < line$  length then  $incr(k)$ ;  $out\_contrib[k] \leftarrow get\_output;$ until  $(out\_contrib[k] = verbatim) \vee (stack\_ptr = 0);$ if  $k = line_length$  then  $err\_print('! \cup Verbatim \cup string \cup too \cup long$ ;  $send\_out(str, k-1);$ end

This code is used in section 113.

119. In order to encourage portable software, TANGLE complains if the constants get dangerously close to the largest value representable on a 32-bit computer  $(2^{31} – 1)$ .

```
define \text{ digits} \equiv "0", "1", "2", "3", "4", "5", "6", "7", "8", "9"
\langle Cases related to constants, possibly leading to get_fraction or reswitch 119\rangle \equivdigits: begin n \leftarrow 0;
  repeat cur\_char \leftarrow cur\_char - "0";if n \geq 7463146314 then err\_print('!\cup Constant \cup too \cup big')else n \leftarrow 10 * n + cur\_char;cur\_char \leftarrow get\_output;until (cur\_char > "9") \vee (cur\_char < "0");
  send\_val(n); k \leftarrow 0;if cur\_char = "e" then cur\_char \leftarrow "E";
  if cur\_char = "E" then goto get_fraction
  else goto reswitch ;
  end;
check\_sum: send\_val(pool\_check\_sum);octal: begin n \leftarrow 0; cur_char \leftarrow "0";
  repeat cur\_char \leftarrow cur\_char - "0";if n \geq 2000000000 then err\_print('!\cup Constant\cup too\cup big')else n \leftarrow 8 * n + cur\_char;cur\_char \leftarrow get\_output;until (cur\_char > "7") \vee (cur\_char < "0");
  send\_val(n); goto reswitch;
  end;
hex: begin n \leftarrow 0; cur_char \leftarrow "0";
  repeat if cur\_char \geq "A" then cur\_char \leftarrow cur\_char + 10 - "A"else cur\_char \leftarrow cur\_char - "0";if n \geq "8000000 then err\_print('! \cup Constant \cup too \cup big')else n \leftarrow 16 * n + cur\_char;cur\_char \leftarrow get\_output;until (cur\_char > "F") \vee (cur\_char < "0") \vee ((cur\_char > "9") \wedge (cur\_char < "A"));send\_val(n); goto reswitch;
  end;
number: send\_val(cur\_val);".": begin k \leftarrow 1; out_contrib[1] \leftarrow"."; cur_char \leftarrow get_output;
  if cur\_char = "." then
     begin out\_contrib[2] \leftarrow "."; send_out(str, 2);
     end
  else if (cur\_char \geq "0") \wedge (cur\_char \leq "9") then goto get_fraction
     else begin send\_out(misc, "."'); goto result;
        end;
  end;
This code is used in section 113.
```
### 166 THE BIG OUTPUT SWITCH TANGLE §120

120. The following code appears at label 'get\_fraction', when we want to scan to the end of a real constant. The first k characters of a fraction have already been placed in *out\_contrib*, and *cur\_char* is the next character.

 $\langle$  Special code to finish real constants 120  $\rangle \equiv$ 

repeat if  $k < line$  length then  $incr(k)$ ;  $out\_contrib[k] \leftarrow cur\_char; cur\_char \leftarrow get\_output;$ if  $(out\_contrib[k] = "E") \wedge ((cur\_char = "+") \vee (cur\_char = "−")$ ) then begin if  $k < line$  length then  $incr(k)$ ;  $out\_{contr}$  =  $cur\_{char}$ ; cur char  $\leftarrow get\_output;$ end else if  $cur\_char = "e"$  then  $cur\_char \leftarrow "E";$ until  $(cur\_char \neq "E") \wedge ((cur\_char < "0") \vee (cur\_char > "9"));$ if  $k = line_length$  then  $err\_print('!$ <sub> $\sqcup$ Fraction $\sqcup$ too $\sqcup$ long');</sub>  $send\_out(frac, k);$  goto reswitch

This code is used in section 113.

121. Some Pascal compilers do not recognize comments in braces, so the comments must be delimited by '(\*' and '\*)'. In such cases the statement '*out\_contrib*  $[1] \leftarrow "{\iota}$ " that appears here should be replaced by 'begin out\_contrib  $[1] \leftarrow$  "("; out\_contrib  $[2] \leftarrow$  "\*"; incr(k); end', and a similar change should be made to  $'out\_contrib[k] \leftarrow "\}$ ".  $\langle$  Cases involving @{ and @} 121  $\rangle \equiv$ 

begin\_comment: begin if  $brace = 0$  then send\_out(misc, "{") else  $send\_out(misc, "['$ <sub>)</sub>; incr (brace\_level); end; end\_comment: if  $brace\_level > 0$  then begin  $decr(brace\_level);$ if brace\_level = 0 then send\_out(misc, "}") else  $send\_out(misc, "]")$ ; end else  $err\_print($ '! $_L$ Extra $_U$ @}'); module\_number: **begin**  $k \leftarrow 2$ ; if brace\_level = 0 then out\_contrib  $[1] \leftarrow$  "{" else  $out\_contrib[1] \leftarrow "['$ ; if  $cur\_val < 0$  then begin  $out\_contrib[k] \leftarrow$  ":";  $cur\_val \leftarrow -cur\_val; incr(k);$ end;  $n \leftarrow 10$ ; while  $cur\_val \geq n$  do  $n \leftarrow 10*n;$ repeat  $n \leftarrow n$  div 10; out contrib $[k] \leftarrow "0" + (cur_val \textbf{div } n); \textbf{cur_val} \leftarrow cur_val \textbf{mod } n; \textbf{incr}(k);$ until  $n = 1$ ; if *out\_contrib* $[2] \neq$  ":" then begin  $out_{\text{1}}(k) \leftarrow$  ":";  $incr(k)$ ; end; if  $\mathit{brace} = 0$  then  $\mathit{out\_contrib}[k] \leftarrow "\}"$ else *out\_contrib*[ $k$ ] ← "]";  $send\_out(str, k);$ end;

This code is used in section 113.

```
122. \langle Force a line break 122\rangle \equivbegin send_out(str, 0); { normalize the buffer }
  while \mathit{out\_ptr} > 0<br>\bf dobegin if out\_ptr \leq line\_length then break\_ptr \leftarrow out\_ptr;flush_buffer;end;
  out\_state \leftarrow{} mixc;end
```
This code is used in section 113.

### 168 INTRODUCTION TO THE INPUT PHASE **TANGLE** \$123

123. Introduction to the input phase. We have now seen that TANGLE will be able to output the full Pascal program, if we can only get that program into the byte memory in the proper format. The input process is something like the output process in reverse, since we compress the text as we read it in and we expand it as we write it out.

There are three main input routines. The most interesting is the one that gets the next token of a Pascal text; the other two are used to scan rapidly past TFX text in the WEB source code. One of the latter routines will jump to the next token that starts with ' $\mathcal{C}$ ', and the other skips to the end of a Pascal comment.

124. But first we need to consider the low-level routine get line that takes care of merging change file into web file. The get line procedure also updates the line numbers for error messages.

 $\langle$  Globals in the outer block 9  $\rangle$  +≡

ii: integer; { general purpose for loop variable in the outer block } *line: integer*; {the number of the current line in the current file } other line: integer; {the number of the current line in the input file that is not currently being read }  $temp\text{-}line:integer; \{ used when interchanging line with other\text{-}line }\}$  $limit: 0... but *size*: \{ the last character position occupied in the buffer \}$  $loc: 0$ ..  $but\_size: \{$  the next character position to be read from the buffer }  $input\_has\_ended: boolean; \{ \text{ if } true, \text{ there is no more input } \}$ changing: boolean; { if true, the current line is from change file }

125. As we change *changing* from *true* to *false* and back again, we must remember to swap the values of line and other line so that the err print routine will be sure to report the correct line number.

define change\_changing  $\equiv$  changing  $\leftarrow$   $\neg$ changing; temp\_line  $\leftarrow$  other\_line; other\_line  $\leftarrow$  line;  $line \leftarrow temp\_line \{ line \leftrightarrow other\_line \}$ 

**126.** When changing is false, the next line of change-file is kept in change-buffer  $[0 \dots change-limit]$ , for purposes of comparison with the next line of web file . After the change file has been completely input, we set *change\_limit*  $\leftarrow 0$ , so that no further matches will be made.

 $\langle$  Globals in the outer block 9  $\rangle$  + $\equiv$ change\_buffer:  $array [0..$  buf\_size of  $ASCII\_code;$ change limit:  $0$ .. buf size; {the last position occupied in change buffer}

127. Here's a simple function that checks if the two buffers are different.

function lines\_dont\_match: boolean; label  $exit$ ; var k:  $0 \dots \text{buf\_size}$ ; {index into the buffers} begin lines\_dont\_match  $\leftarrow true;$ if change\_limit  $\neq$  limit then return; if  $limit > 0$  then for  $k \leftarrow 0$  to  $limit - 1$  do if change\_buffer[k]  $\neq$  buffer[k] then return;  $lines\_dont\_match \leftarrow false;$ 

exit: end;

128. Procedure *prime\_the\_change\_buffer* sets *change\_buffer* in preparation for the next matching operation. Since blank lines in the change file are not used for matching, we have  $(charge\_limit = 0) \land \neg changing$  if and only if the change file is exhausted. This procedure is called only when changing is true; hence error messages will be reported correctly.

procedure  $prime\_the\_change\_buffer$ ;

label *continue*, *done*, *exit*;

var  $k: 0$ ...  $buf\_size; \{index into the buffers\}$ 

**begin** change limit  $\leftarrow 0$ ; {this value will be used if the change file ends }

 $\langle$  Skip over comment lines in the change file; return if end of file 129 $\rangle$ ;

 $\langle$  Skip to the next nonblank line;  ${\bf return}$  if end of file 130  $\rangle;$ 

 $\langle$  Move *buffer* and *limit* to *change\_buffer* and *change\_limit* 131 $\rangle$ ;

exit: end;

129. While looking for a line that begins with @x in the change file, we allow lines that begin with @, as long as they don't begin with @y or @z (which would probably indicate that the change file is fouled up).

 $\langle$  Skip over comment lines in the change file; return if end of file 129  $\rangle \equiv$ 

```
loop begin \text{incr}(\text{line});
```

```
if \neg input\_ln(change\_file) then return;
     if limit < 2 then goto continue;
     if buffer[0] \neq "Q" then goto continue;
     if (buffer[1] \geq "X") \wedge (buffer[1] \leq "Z") then buffer[1] \leftarrow buffer[1] + "z" - "Z"; {lowercasify }
     if buffer[1] = "x" then goto done;
     if (buffer[1] = "y") \vee (buffer[1] = "z") then
        begin loc \leftarrow 2; err\_print('!\cup \text{Where} \cup \text{is} \cup \text{the} \cup \text{matching} \cup \text{Qx?});
        end;
  continue: end;
done:
```
This code is used in section 128.

130. Here we are looking at lines following the @x.

```
\langle Skip to the next nonblank line; return if end of file 130 \rangle \equivrepeat \text{incr}(\text{line});
     if \neg input\_ln(change\_file) then
       begin err print(´! Change file ended after @x´); return;
       end;
  until limit > 0;
```
This code is used in section 128.

131. (Move buffer and limit to change buffer and change limit 131)  $\equiv$ begin change\_limit  $\leftarrow$  limit; if  $limit > 0$  then for  $k \leftarrow 0$  to limit  $-1$  do change\_buffer[k]  $\leftarrow$  buffer[k]; end

This code is used in sections 128 and 132.

### 170 INTRODUCTION TO THE INPUT PHASE **TANGLE** \$132

132. The following procedure is used to see if the next change entry should go into effect; it is called only when *changing* is false. The idea is to test whether or not the current contents of *buffer* matches the current contents of change buffer . If not, there's nothing more to do; but if so, a change is called for: All of the text down to the @y is supposed to match. An error message is issued if any discrepancy is found. Then the procedure prepares to read the next line from change file .

**procedure** check change: { switches to change file if the buffers match }

label  $exit$ ; var *n*: *integer*; {the number of discrepancies found } k:  $0 \ldots \text{buf\_size}$ ; {index into the buffers } begin if lines\_dont\_match then return;  $n \leftarrow 0$ : loop begin *change\_changing*; { now it's true }  $incr (line);$ if  $\neg input\_ln(change\_file)$  then begin  $err\_print$ ( $'!$  Change file ended before  $\phi$ ); change limit  $\leftarrow$  0; change changing; { false again } return; end; If the current line starts with  $\mathbb{Q}_y$ , report any discrepancies and return 133; (Move buffer and limit to change buffer and change limit 131); change\_changing; { now it's false }  $incr (line);$ if  $\neg input\_ln(web\_file)$  then begin  $err\_print('!)$  WEB file ended during a change');  $input\_has\_ended \leftarrow true$ ; return; end; if lines\_dont\_match then  $\text{incr}(n)$ ; end; exit: end;

133.  $\langle$  If the current line starts with ©y, report any discrepancies and return 133 $\rangle \equiv$ if  $limit > 1$  then if  $buffer[0] = "Q" then$ begin if  $(buffer[1] > "X") \wedge (buffer[1] < "Z")$  then  $buffer[1] \leftarrow buffer[1] + "z" - "Z";$ { lowercasify } if  $(buffer[1] = "x") \vee (buffer[1] = "z")$  then begin  $loc \leftarrow 2$ ;  $err\_print('!$  Where is the matching  $\lbrack \mathfrak{g}_Y ? \rbrack$ ; end else if  $buffer[1] = "y"$  then begin if  $n > 0$  then begin  $loc \leftarrow 2$ ;  $err\_print($   $\lceil$  Hmm...  $\lceil$   $\cdot$   $\lceil$   $\cdot$   $\lceil$   $\cdot$   $\lceil$   $\cdot$   $\lceil$   $\cdot$   $\lceil$   $\cdot$   $\lceil$   $\cdot$   $\lceil$   $\cdot$   $\lceil$   $\lceil$   $\lceil$   $\lceil$   $\lceil$   $\lceil$   $\lceil$   $\lceil$   $\lceil$   $\lceil$   $\lceil$   $\lceil$   $\lceil$   $\lceil$   $\lceil$   $\lceil$   $\lceil$   $\lceil$   $\lceil$ end; return; end; end

This code is used in section 132.

134. (Initialize the input system 134)  $\equiv$ open\_input; line  $\leftarrow 0$ ; other\_line  $\leftarrow 0$ ;  $changing \leftarrow true; prime\_the\_change\_buffer; change\_changing;$  $limit \leftarrow 0; loc \leftarrow 1; buffer[0] \leftarrow "\text{ } " " " ; input\_has\_ended \leftarrow false;$ This code is used in section 182.

135. The get line procedure is called when  $loc > limit$ ; it puts the next line of merged input into the buffer and updates the other variables appropriately. A space is placed at the right end of the line.

```
procedure get\_line; {inputs the next line }
  label restart;
  begin restart: if changing then \langle Read from change file and maybe turn off changing 137\rangle;
  if \neg changing then
     begin \langle Read from web file and maybe turn on changing 136\rangle;
     if changing then goto restart;
     end;
  loc \leftarrow 0; \text{ buffer}[limit] \leftarrow "\sqcup";
  end;
136. {Read from web file and maybe turn on changing 136 \rangle \equivbegin \text{incr}(\text{line});
  if \neg input\_ln(web\_file) then input\_has\_ended ← trueelse if change\_limit > 0 then check\_change;
  end
This code is used in section 135.
137. \langle Read from change_file and maybe turn off changing 137\rangle \equivbegin \text{incr}(\text{line});
  if \neg input\_ln(change\_file) then
     begin err\_print(<sup>'</sup>!
\BoxChange\Boxfile\Boxended\Boxwithout\Box@z´); buffer[0] \leftarrow "@"; buffer[1] \leftarrow "z"; limit \leftarrow 2;
     end;
  if limit > 1 then { check if the change has ended }
     if buffer[0] = "Q" thenbegin if (\text{buffer}[1] \geq "X") \land (\text{buffer}[1] \leq "Z") then \text{buffer}[1] \leftarrow \text{buffer}[1] + "z" - "Z";{ lowercasify }
        if (buffer[1] = "x") \vee (buffer[1] = "y") then
          begin loc \leftarrow 2; err\_print('! Where is the matching @z?');
          end
        else if buffer[1] = "z" then
             begin prime_the_change_buffer; change_changing;
             end;
        end;
  end
```
This code is used in section 135.

138. At the end of the program, we will tell the user if the change file had a line that didn't match any relevant line in  $web$ -file.

 $\langle$  Check that all changes have been read 138 $\rangle \equiv$ 

```
if change_limit \neq 0 then { changing is false }
   begin for ii \leftarrow 0 to change_limit - 1 do buffer [ii] \leftarrow change_buffer [ii];
   limit \leftarrow change\_limit; changing \leftarrow true; line \leftarrow other\_line; loc \leftarrow channel change_limit;
   err\_print('!) Change file entry did not match<sup>2</sup>);
   end
```
This code is used in section 183.

### 172 INTRODUCTION TO THE INPUT PHASE **TANGLE** \$139

139. Important milestones are reached during the input phase when certain control codes are sensed.

Control codes in WEB begin with '@', and the next character identifies the code. Some of these are of interest only to WEAVE, so TANGLE ignores them; the others are converted by TANGLE into internal code numbers by the control code function below. The ordering of these internal code numbers has been chosen to simplify the program logic; larger numbers are given to the control codes that denote more significant milestones.

```
define \text{ignore} = 0 { control code of no interest to TANGLE}
  define control text = 203 \quad \{\text{control code for '@t', '@^*, etc.}\}define format = 204 { control code for '\mathfrak{C}f'}
  define definition = 205 {control code for '\mathcal{A}'}
  define begin_{1} begin_{206} \{ \text{control code for '@p'} \}define module\_name = '207 {control code for '\mathbb{C}'}
  define new_model = 210 { control code for '\mathbb{Q}_1' and '\mathbb{Q}^*' }
function control\_code(c : ASCII\_code): eight\_bits: { convert c after \&}
  begin case c of
  "\mathbb{C}": control_code \leftarrow "\mathbb{C}"; { 'quoted' at sign }
  "'": control\_code \leftarrow octal; { precedes octal constant }
  """": control\_code \leftarrow hex; { precedes hexadecimal constant }
  "\mathbf{\$}": control_code \leftarrow check_sum; { string pool check sum }
  "\Box", tab_mark: control_code \leftarrow new_module; { beginning of a new module }
  "*": begin print('*, module_count + 1 : 1); update_terminal; { print a progress report }
     control\_code \leftarrow new\_module; \{begin{array}{l} \{begin\} \{begin{array}{c} \{begin\} \{array}{c} \{ \\ \end{array} \}end;
  "D", "d": control\_code \leftarrow definition; \{ macro definition\}"F", "f": control\_code \leftarrow format; { format definition }
  "{\{\cdot\}}: control\_code \leftarrow begin\_comment; \{begin} begin-comment delimiter }
  "}": control\_code \leftarrow end\_comment; \{ end_{comment} \}"P", "p": control\_code \leftarrow begin\_Pascal; {Pascal text in unnamed module }
  "T", "t", "<sup>o</sup>", ".", ":": control.code ← control.text; { control text to be ignored }
  "\&": control_code \leftarrow join; { concatenate two tokens}
  "\leq": control_code \leftarrow module_name; { beginning of a module name}
  "=": control\_code \leftarrow verbatim; { beginning of Pascal verbatim mode }
  "\": control_code \leftarrow force_line; { force a new line in Pascal output }
  othercases control\_code \leftarrow ignore {ignore all other cases}
  endcases;
  end;
```
140. The *skip ahead* procedure reads through the input at fairly high speed until finding the next nonignorable control code, which it returns.

function  $skip\_shead$ :  $eight\_bits$ ; { skip to next control code }

```
label done;
  var c: eight_bits; { control code found }
  begin loop
     begin if loc > limit then
       begin getline;
       if input_has_ended then
          begin c \leftarrow \textit{new_model}; goto done;
          end;
       end;
     buffer[limit + 1] \leftarrow "Q";while buffer[loc] \neq "@" do incr(loc);if \textit{loc} \leq \textit{limit} then
       begin loc \leftarrow loc + 2; c \leftarrow control\_code(buffer[loc - 1]);
       if (c ≠ ignore) ∨ (buffer[loc - 1] = ">") then goto done;
       end;
     end;
done: skip\_ahead \leftarrow c;end;
```
141. The *skip-comment* procedure reads through the input at somewhat high speed until finding the first unmatched right brace or until coming to the end of the file. It ignores characters following '\' characters, since all braces that aren't nested are supposed to be hidden in that way. For example, consider the process of skipping the first comment below, where the string containing the right brace has been typed as  $\{\cdot\},\{\cdot\}$ in the WEB file.

```
procedure skip_comment; { skips to next unmatched '}' }
  label exit;
  var bal: eight_bits; { excess of left braces }
     c: ASCII\_{code}; \{ current character \}begin bal \leftarrow 0;
  loop begin if loc > limit then
        begin get_line;
        if input_has_ended then
           begin err\_print('! \text{l}_1 \text{Input} \text{l}_1 \text{ended}_1 \text{in}_1 \text{mid-comment}; return;
           end;
        end;
     c \leftarrow \text{buffer} [\text{loc}]; \text{incr}(\text{loc}); (Do special things when c = "\mathcal{C}", "\", "{", "}"; return at end 142);
     end;
exit: end;
```
142.  $\langle$  Do special things when  $c = "@", "\}'$ , "{", "}"; return at end 142 $\rangle \equiv$ if  $c = "\mathbb{Q}"$  then **begin**  $c \leftarrow \text{buffer}[\text{loc}];$ if  $(c \neq "\sqcup") \land (c \neq tab\_mark) \land (c \neq "\ast")$  then  $incr(loc)$ else begin err print(´! Section ended in mid−comment´); decr (loc); return; end end else if  $(c = "\"\) \wedge (buffer[loc] \neq "\mathbb{Q}")$  then  $incr(loc)$ else if  $c = "\{\mathfrak{t}}"$  then  $\text{incr}(bal)$ else if $\it c =$  "}" then begin if  $bal = 0$  then return;  $decr(bal);$ end

This code is used in section 141.

143. Inputting the next token. As stated above, TANGLE's most interesting input procedure is the get next routine that inputs the next token. However, the procedure isn't especially difficult.

In most cases the tokens output by get\_next have the form used in replacement texts, except that two-byte tokens are not produced. An identifier that isn't one letter long is represented by the output 'identifier ', and in such a case the global variables *id\_first* and *id\_loc* will have been set to the appropriate values needed by the id lookup procedure. A string that begins with a double-quote is also considered an identifier , and in such a case the global variable double chars will also have been set appropriately. Control codes produce the corresponding output of the *control-code* function above; and if that code is *module-name*, the value of cur module will point to the *byte\_start* entry for that module name.

Another global variable, *scanning hex*, is true during the time that the letters A through F should be treated as if they were digits.

 $\langle$  Globals in the outer block 9  $\rangle$  +≡  $cur_model: name\_pointer; \{ name of module just scanned\}$ scanning hex: boolean; { are we scanning a hexadecimal constant?}

```
144. (Set initial values 10) +≡
  scanning_hex \leftarrow false
```
145. At the top level, get next is a multi-way switch based on the next character in the input buffer. A new module code is inserted at the very end of the input file.

```
function get next: eight bits; { produces the next input token }
  label restart, done, found;
  var c: eight_bits; { the current character }
     d: eight_bits; { the next character }
     j, k: 0.. longest_name; {indices into mod_text}
  begin restart: if loc > limit then
     begin get line;
     if input_has_ended then
       begin c \leftarrow \textit{new_model}; goto found;
       end;
     end;
  c \leftarrow \text{buffer} [\text{loc}] : \text{incr} (\text{loc});
  if scanning hex then \langle Go to found if c is a hexadecimal digit, otherwise set scanning hex \leftarrow false 146 \rangle;
  case c of
  "A", up\_to ("Z"), "a", up\_to ("z"): \langle Get an identifier 148\rangle;
  """": \langle Get a preprocessed string 149\rangle;
  "\mathbb{C}": \langle Get control code and possible module name 150\rangle;
  \langle Compress two-symbol combinations like ':=' 147\rangle"\Box", tab_mark: goto restart; {ignore spaces and tabs}
  "{": begin skip comment; goto restart;
     end;
  "}": begin err\_print('! \perp Extra \perp)^; goto restart;end;
  othercases if c \geq 128 then goto restart { ignore nonstandard characters }
     else do_nothing
  endcases;
found: debug if trouble_shooting then debug_help; gubed
  get.next \leftarrow c;end;
```
**146.**  $\langle$  Go to *found* if c is a hexadecimal digit, otherwise set scanning hex ← false 146  $\rangle \equiv$ if  $((c \geq "0") \land (c \leq "9") \lor ((c \geq "A") \land (c \leq "F")$  then goto found else scanning hex  $\leftarrow$  false This code is used in section 145.

147. Note that the following code substitutes @{ and @} for the respective combinations '(\*' and '\*)'. Explicit braces should be used for T<sub>F</sub>X comments in Pascal text.

```
define compress(\#) \equivbegin if loc \leq limit then
              begin c \leftarrow \#; incr(loc);end;
           end
\langle Compress two-symbol combinations like ':=' 147\rangle \equiv".": if buffer[loc] = "." then compress(double\_dot)else if buffer[loc] = ")" then compress("]");
":": if buffer[loc] = "=" then~compress(left\_arrow);"=": if buffer[loc] = "=" then compress(equivalence\_sign);">": if buffer[loc] = "=" then compress(greater_or_equal);"\leq": if buffer [loc] = "=" then compress (less_or_equal)
```

```
else if buffer[loc] = ">" then compress(not\_equal);"(": if buffer[loc] ="*" then compress (begin_comment)
 else if buffer[loc] = "." then compress("["
```

```
"*": if buffer[loc] = "" then compress (end_comment);
```

```
This code is used in section 145.
```
148. We have to look at the preceding character to make sure this isn't part of a real constant, before trying to find an identifier starting with 'e' or 'E'.

 $\langle$  Get an identifier 148  $\rangle \equiv$ begin if  $((c = "e") \vee (c = "E") \wedge (loc > 1)$  then if  $(buffer[loc - 2] ≤ "9") ∧ (buffer[loc - 2] ≥ "0") then c ← 0;$ if  $c \neq 0$  then **begin**  $decr(loc); id\_first \leftarrow loc;$ repeat  $\text{incr}(loc); d \leftarrow \text{buffer}[\text{loc}];$ until  $((d < "0") \lor ((d > "9") \land (d < "A") ) \lor ((d > "Z") \land (d < "a") ) \lor (d > "z") ) \land (d ≠ "_ ");$ if  $loc > id$  first + 1 then **begin**  $c \leftarrow identifier$ ; *id\_loc*  $\leftarrow loc$ ; end; end else  $c \leftarrow$  "E"; { exponent of a real constant } end

This code is used in section 145.

149. A string that starts and ends with double-quote marks is converted into an identifier that behaves like a numeric macro by means of the following piece of the program.

```
\langle Get a preprocessed string 149 \rangle \equivbegin double_chars \leftarrow 0; id_first \leftarrow loc -1;
  repeat d \leftarrow buffer[loc]; incr(loc);
     if (d = """") \vee (d = "@") then
        if buffer[loc] = d then
            begin \text{incr}(loc); d \leftarrow 0; \text{incr}(double{\text{-}chars});end
         else begin if d = "Q" then err\_print('! \Box Double \Box Q \Box sign \Box missing')end
      else if loc > limit then
            begin err\_print('! \Delta \text{String} \text{constant} \Delta \text{idm}^* \text{t} \text{length}^*); d \leftarrow """";
            end;
  until d = """";
  id_loc ← loc – 1; c \leftarrow identifier;
  end
This code is used in section 145.
```
150. After an  $\mathbb Q$  sign has been scanned, the next character tells us whether there is more work to do.

 $\langle$  Get control code and possible module name 150  $\rangle \equiv$ begin  $c \leftarrow control\_code(buffer[loc]);$   $incr(loc);$ if  $c = \text{ignore}$  then goto restart else if  $c = hex$  then scanning hex  $\leftarrow true$ else if  $c = module_name$  then  $\langle$  Scan the module name and make cur module point to it 151  $\rangle$ else if  $c = control\_text$  then begin repeat  $c \leftarrow skip\_ ahead;$ until  $c \neq "Q";$ if  $buffer[loc - 1] \neq$  ">" then  $err\_print($ <sup>-</sup>!<sub>□</sub>Improper<sub>□</sub>Q<sub>□</sub>within<sub>□</sub>control<sub>□</sub>text<sup>-</sup>); goto restart; end; end

This code is used in section 145.

```
151. Scan the module name and make cur_module point to it 151 \equivbegin \langle Put module name into mod\_text[1.. k] 153\rangle;
  if k > 3 then
     begin if (mod\_text[k] = ".") \wedge (mod\_text[k-1] = ".") \wedge (mod\_text[k-2] = ".") then
       cur-module \leftarrow prefix-lookup(k – 3)
     else cur\_module \leftarrow mod\_lookup(k);end
  else cur\_module \leftarrow mod\_lookup(k);end
```
This code is used in section 150.

152. Module names are placed into the *mod\_text* array with consecutive spaces, tabs, and carriage-returns replaced by single spaces. There will be no spaces at the beginning or the end. (We set  $mod\_text[0] \leftarrow$  " $\sqcup$ " to facilitate this, since the  $mod\_lookup$  routine uses  $mod\_text[1]$  as the first character of the name.)

```
\langle Set initial values 10 \rangle +≡
   mod\_text[0] \leftarrow "\cdots";
```
**153.**  $\langle$  Put module name into mod\_text[1 . . k] 153  $\rangle \equiv$  $k \leftarrow 0$ ; loop begin if  $loc > limit$  then begin get\_line; if input\_has\_ended then begin  $err\_print($  '! $\text{JInput}\_\text{ended}\_\text{in}$  section name'); goto  $done$ ; end; end;  $d \leftarrow \text{buffer} [\text{loc}]$ ; (If end of name, **goto** done 154);  $\textit{incr}(loc);$ if  $k <$  longest\_name - 1 then  $\text{incr}(k)$ ; if  $(d = "\sqcup"') \vee (d = tab\_mark)$  then begin  $d \leftarrow "\sqcup"$ ; if  $mod\_text[k-1] = "^"$  then  $decr(k);$ end;  $mod\_text[k] \leftarrow d;$ end; done:  $\langle$  Check for overlong name 155 $\rangle$ ; if  $(mod\_text[k] = "\sqcup" ) \wedge (k > 0)$  then  $decr(k);$ This code is used in section 151. 154. (If end of name, goto done 154)  $\equiv$ if  $d = "Q"$  then begin  $d \leftarrow \text{buffer} [\text{loc} + 1];$ if  $d =$ ">" then begin  $loc \leftarrow loc + 2$ ; goto  $done$ ; end; if  $(d = "\cdot"') \vee (d = tab\_mark) \vee (d = "\cdot"')$  then  $beginer} pprint('!\Box\texttt{Section}\Box\texttt{name}\Box\texttt{d}nd\Box\texttt{t}^{-t}$  end´); goto  $\textit{done};$ end;  $incr(k); \text{ mod}\text{-}text[k] \leftarrow \text{"C"}; \text{ }incr(loc); \text{ } \{ \text{ now } d = buffer[loc] \text{ again } \}$ end This code is used in section 153. 155. (Check for overlong name  $155 \equiv$ 

```
if k ≥ longer_name - 2 then
  begin print\_nl ('! Section name too long: ');
  for j \leftarrow 1 to 25 do print(xchr[mod_text[j]]);
  print(\cdot \dots \cdot); mark_harmless;
  end
```
This code is used in section 153.

156. Scanning a numeric definition. When TANGLE looks at the Pascal text following the '=' of a numeric macro definition, it calls on the procedure  $scan_number(c(p)$ , where p points to the name that is to be defined. This procedure evaluates the right-hand side, which must consist entirely of integer constants and defined numeric macros connected with + and − signs (no parentheses). It also sets the global variable next\_control to the control code that terminated this definition.

A definition ends with the control codes definition, format, module name , begin Pascal , and new module , all of which can be recognized by the fact that they are the largest values  $get.next$  can return.

define end\_of\_definition(#)  $\equiv$  (#  $\geq$  format) { is # a control code ending a definition?}

 $\langle$  Globals in the outer block 9  $\rangle$  + $\equiv$ 

next\_control: eight\_bits; { control code waiting to be acted upon }

157. The evaluation of a numeric expression makes use of two variables called the accumulator and the next sign. At the beginning, accumulator is zero and next sign is  $+1$ . When a + or − is scanned, next sign is multiplied by the value of that sign. When a numeric value is scanned, it is multiplied by next sign and added to the *accumulator*, then *next\_sign* is reset to  $+1$ .

```
define add_in(\texttt{\#}) \equivbegin accumulator \leftarrow accumulator + next_sign \ast (#); next_sign \leftarrow +1;
           end
```
procedure  $scan\_numeric(p:name\_pointer);$  { defines numeric macros } label reswitch, done;

var  $accumulator: integer; \{ accumulates sums\}$ 

 $next\_sign: -1...+1; \{ sign to attach to next value \}$ 

q: name\_pointer; { points to identifiers being evaluated }

val: integer; { constants being evaluated }

begin  $\langle$  Set *accumulator* to the value of the right-hand side 158 $\rangle$ ;

if abs (accumulator)  $\geq$  '100000 then

begin  $err\_print($ '!  $\cup$ Value $\cup$ too $\cup$ big: $\cup$ ', accumulator : 1); accumulator  $\leftarrow 0$ ; end;

 $\text{equiv } [p] \leftarrow \text{accumulator} + 100000;$  { name p now is defined to equal accumulator } end;

```
158. (Set accumulator to the value of the right-hand side 158) \equivaccumulator \leftarrow 0; next\_sign \leftarrow +1;loop begin next_{control} \leftarrow get_{next};reswitch: case next_control of
     digits: begin \langle Set val to value of decimal constant, and set next control to the following token 160\rangle;
        add\_in(val); goto reswitch;
        end;
     octal: begin \langle Set val to value of octal constant, and set next control to the following token 161\rangle;
        add\_in(val); goto reswitch;
        end;
     hex: begin \langle Set val to value of hexadecimal constant, and set next control to the following token 162\rangle;
        add\_in(val); goto reswitch;
        end;
     identifier: begin q \leftarrow id\_lookup(normal);
        if ilk[q] \neq numeric then
          begin next-control \leftarrow "*"; goto reswitch; { leads to error }
          end;
        add\_in\left( \text{equiv}\left[ q\right] - \left( \frac{\text{100000}}{100000} \right) \right)end;
     "+": do\_nothing;
     "<sup>-"</sup>: next_sign \leftarrow -next_sign;
     format, definition, module_name, begin_Pascal, new_module: goto done;
     ";": err\_print( '!
\_Omit_{\sqcup}semicolon
\sqcupin
\_numberic \sqcup definition ');
     othercases (Signal error, flush rest of the definition 159)
     endcases;
     end;
done :
This code is used in section 157.
159. Signal error, flush rest of the definition 159 i ≡
  beginerr\_print( \lceil \cdot \rfloor Improper numeric definition will be flushed \lceil \cdot \rceil;
  repeat next_{control} \leftarrow skip_{}\text{a}
```

```
until end_{of\_{definition}(next_{control});if next\_control = module\_name then
  begin { we want to scan the module name too }
  loc \leftarrow loc - 2; next_{control} \leftarrow get_{next};end;
accumulator \leftarrow 0; goto done;
end
```
This code is used in section 158.

```
160. Set val to value of decimal constant, and set next control to the following token 160 i ≡
  val \leftarrow 0;
  repeat val \leftarrow 10 * val + next_control – "0"; next_control \leftarrow get_next;
  until (next_{control} > "9") \vee (next_{control} < "0")This code is used in section 158.
```

```
161. (Set val to value of octal constant, and set next control to the following token 161) \equivval \leftarrow 0; \ next\_control \leftarrow "0";repeat val \leftarrow 8 * val + next_control – "0"; next_control \leftarrow get_next;
  until (next_{control} > "7") \vee (next_{control} < "0")
```

```
This code is used in section 158.
```
162. Set val to value of hexadecimal constant, and set next control to the following token  $162$  i ≡  $val \leftarrow 0; \ next\_control \leftarrow "0";$ 

repeat if  $next-control \ge "A"$  then  $next-control \leftarrow next-control + "0" + 10 - "A";$  $val \leftarrow 16 * val + next-control - "0"; next-control \leftarrow get.next;$ 

until  $(next_{control} > "F") \vee (next_{control} < "0") \vee ((next_{control} > "9") \wedge (next_{control} < "A")$ This code is used in section 158.

## 182 SCANNING A MACRO DEFINITION TANGLE  $$163$

163. Scanning a macro definition. The rules for generating the replacement texts corresponding to simple macros, parametric macros, and Pascal texts of a module are almost identical, so a single procedure is used for all three cases. The differences are that

- a) The sign # denotes a parameter only when it appears outside of strings in a parametric macro; otherwise it stands for the ASCII character #. (This is not used in standard Pascal, but some Pascals allow, for example, '/#' after a certain kind of file name.)
- b) Module names are not allowed in simple macros or parametric macros; in fact, the appearance of a module name terminates such macros and denotes the name of the current module.
- c) The symbols @d and @f and @p are not allowed after module names, while they terminate macro definitions.

164. Therefore there is a procedure scan repl whose parameter t specifies either simple or parametric or module\_name. After scan\_repl has acted, cur\_repl\_text will point to the replacement text just generated, and next control will contain the control code that terminated the activity.

 $\langle$  Globals in the outer block 9  $\rangle$  + $\equiv$ 

 $cur\_repl\_text$ :  $text$   $text$ ;  $\{ replacement \text{ text} from ed \text{ by } scan\_repl\}$ 

### 165.

```
procedure scan\_repl(t : eight\_bits); {creates a replacement text}
  label continue, done, found, reswitch;
  var a: sixteen_bits; { the current token }
     b: ASCII\_code; \{ a character from the buffer \}bal: eight_bits; { left parentheses minus right parentheses }
  begin bal \leftarrow 0;
  loop begin continue: a \leftarrow get\_next;case a of
     "(": \text{incr}(bal);
     ")": if bal = 0 then err\_print('!\sqcup \text{Extra} \sqcup)'else decr(bal);
     "'": \langle Copy a string from the buffer to tok_mem 168\rangle;
     "#": if t = parametric then a \leftarrow param;
     \ln cases that a is a non-ASCII token (identifier, module name, etc.), either process it and change a to
            a byte that should be stored, or goto continue if a should be ignored, or goto done if a signals
            the end of this replacement text 167othercases do nothing
     endcases;
     app\_repl(a); {store a in tok_mem}
     end;
done: next_control \leftarrow a; \langle Make sure the parentheses balance 166\rangle;
  if text_ptr > max\_texts - zz then overflow(\text{Text});
  cur_repl_text \leftarrow \text{text\_ptr}; tok_start [\text{text\_ptr} + zz] \leftarrow \text{tok\_ptr}[z]; incr(text_ptr);
  if z = zz - 1 then z \leftarrow 0 else \text{incr}(z);
  end;
```

```
166. (Make sure the parentheses balance 166) \equivif bal > 0 then
    begin if bal = 1 then err\_print('! \Delta N)else err\_print( '!\DeltaMissing\Delta', bal : 1, '\Delta)' 's');
    while bal > 0 do
       begin app\_repl(")"); decr(bal);
       end;
    end
```
This code is used in section 165.

167. (In cases that a is a non-ASCII token *(identifier, module name, etc.), either process it and change a* to a byte that should be stored, or **goto** *continue* if a should be ignored, or **goto** done if a signals the end of this replacement text  $167$  i ≡

```
identifier: begin a \leftarrow id\_lookup(normal); app_repl((a div '400) + '200); a \leftarrow a \mod 400;
  end;
module_name: if t \neq module\_name then goto done
  else begin app_repl((cur_module div '400) + '250); a \leftarrow cur_module mod '400;
     end;
verbatim: \langle Copy verbatim string from the buffer to tok mem 169\rangle;
definition, format, begin_Pascal: if t \neq module_name then goto done
  else begin err print(´! @´, xchr [buffer [loc − 1]], ´ is ignored in Pascal text´); goto continue ;
     end;
new_model: \textbf{goto} done;
This code is used in section 165.
168. \langle Copy a string from the buffer to tok_mem 168 \rangle \equivbegin b \leftarrow "\cdot";
```

```
loop begin app\_repl(b);
     if b = "Q" then
        if buffer[loc] = "Q" then <math>incr(loc)</math> {store only one Q}\textbf{else } \textit{err\_print}(\texttt{':\textcolor{red}{\textbf{u}}} \textit{You\_should\_double\_}\texttt{Q\_signs\_in\_strings}');if loc = limit then
        begin err\_print('! \text{``Sstring\_didn''t\_end'); buffer [loc] \leftarrow "'"; buffer [loc + 1] \leftarrow 0;
        end;
     b \leftarrow buffer[loc]; incr(loc);
     if b = "'" then
        begin if buffer[loc] \neq "" then goto found
        else begin \text{incr}(loc); \text{app\_repl}("");
           end;
        end;
     end;
found: end { now a holds the final """ that will be stored }
```
This code is used in section 165.

184 SCANNING A MACRO DEFINITION TANGLE  $\S169$ 

```
169. (Copy verbatim string from the buffer to tok_mem 169) \equivbegin app_repl(verbatim); buffer[limit + 1] \leftarrow "\mathbb{Q}";
reswitch: if buffer[loc] = "Q" then
     begin if loc < limit then
        if buffer[loc + 1] = "Q" thenbegin app_repl("\mathbb{Q}"); loc \leftarrow loc + 2; goto reswitch;
           end;
     end
  else begin app\_repl(buffer[loc]); incr(loc); goto reswitch;
     end;
  if loc \geq limit then err\_print('! \cup</math>Verbating <math>\cup</math> didn 't<sub> \cup</sub>end')else if buffer[loc + 1] \neq ">" then err\_print('! \cup You \subseteq should \cup double \cup @signs\cup \text{in} \cup</math>verbatim <math>\cup</math> strings');loc \leftarrow loc + 2;end { another verbatim byte will be stored, since a = verbatim }
This code is used in section 167.
```
170. The following procedure is used to define a simple or parametric macro, just after the '==' of its definition has been scanned.

procedure  $define\_macro(t : eight\_bits);$ var p: name\_pointer; { the identifier being defined } begin  $p \leftarrow id\_lookup(t); scan\_repl(t);$  $equiv[p] \leftarrow cur\_repl\_text; text\_link[cur\_repl\_text] \leftarrow 0;$ end;

171. Scanning a module. The scan module procedure starts when  $\mathcal{C}_{\mathsf{L}}$  or  $\mathcal{C}$ \*' has been sensed in the input, and it proceeds until the end of that module. It uses *module\_count* to keep track of the current module number; with luck, WEAVE and TANGLE will both assign the same numbers to modules.

```
\langle Globals in the outer block 9 \rangle +≡
```
module\_count:  $0 \ldots$   $27777$ ; {the current module number}

172. The top level of scan\_module is trivial.

```
procedure scan\_module;
  label continue, done, exit;
  var p: name_pointer; { module name for the current module }
  begin \text{incr}(\text{module\_count}); \langle Scan the definition part of the current module 173\rangle;
  \langle Scan the Pascal part of the current module 175\rangle;
exit: end;
173. (Scan the definition part of the current module 173) \equivnext_{control} \leftarrow 0;
  loop begin continue: while next_{control} < format do
       begin next\_control \leftarrow skip\_ ahead;if next\_control = module\_name then
          begin { we want to scan the module name too }
          loc \leftarrow loc - 2; next_control \leftarrow get_next;
          end;
       end;
     if next_control \neq definition then goto done;
     next_{control} \leftarrow get_{next}; \{ get \, identifier \, name\}if next-control \neq identifier then
       begin err\_print(<sup>'</sup>!\text{Definition}_1Iushed, \text{matrix}start\text{matrix}\cdot; ´identifier\text{inf}\text{length}_2\text{min}');
       goto continue ;
       end;
     next_{control} \leftarrow get_{next}; \{ get \, token \, after \, the \, identifier \}if next\_control = "-" then
       begin scan_number(id\_lookup(numeric)); goto continue;
       end
     else if next-control = equivalence\_sign then
          begin define\_macro(simple); goto continue;
          end
       else \langle If the next text is '(#)==', call define_macro and goto continue 174\rangle;
     err print(´! Definition flushed since it starts badly´);
     end;
done:
```
This code is used in section 172.

```
174. (If the next text is '(#)==', call define macro and goto continue 174\rangle \equivif next\_control = "("then"begin next_{control} \leftarrow get_{next};if next\_control = "#" thenbegin next_{control} \leftarrow get_{next};if next\_control = ")" then
          begin next_{control} \leftarrow get_{next};if next_{control} = "=" thenbegin err\_print('! \cup \text{Use} \sqcup \text{==} \sqcup \text{for} \sqcup \text{macros'}); next\_control \leftarrow equivalence\_sign;end;
          if next_control = equivalence_sign then
             begin define macro(parametric); goto continue;
             end;
          end;
        end;
     end;
```
This code is used in section 173.

```
175. \langle Scan the Pascal part of the current module 175 \rangle \equivcase next_control of
  begin_Pascal: p \leftarrow 0;
  module_name: begin p \leftarrow cur\_module;
     \langle Check that = or \equiv follows this module name, otherwise return 176\rangle;
     end;
  othercases return
  endcases;
  \langle Insert the module number into tok_mem 177\rangle;
  scan\_repl(model_name); {now cur_repl_text points to the replacement text}
```
 $\langle$  Update the data structure so that the replacement text is accessible 178 $\rangle$ ; This code is used in section 172.

```
176. \langle Check that = or ≡ follows this module name, otherwise return 176\rangle \equivrepeat next_{control} \leftarrow get_{next};until next\_control \neq "+"; { allow optional '+=' }
   if (next_control \neq "=") ∧ (next_control \neq equivalence_sign) then
       \begin{aligned} \textbf{begin} &\hspace{0.12cm}err\_print(\hspace{0.1cm}^{\textbf{1}}\sqcup \texttt{Pascal}\sqcup \texttt{text}\sqcup \texttt{flushed}, \sqcup \texttt{=}\sqcup \texttt{sign}\sqcup \texttt{is}\sqcup \texttt{missing}^{\textbf{2}}); \end{aligned}repeat next_{control} \leftarrow skip_{}\text{a}head;
       until next-control = new_model;return;
       end
```
This code is used in section 175.

177. (Insert the module number into  $tok\_mem$  177)  $\equiv$ store\_two\_bytes('150000 + module\_count); { '150000 = '320 \* '400 } This code is used in section 175.

178. (Update the data structure so that the replacement text is accessible 178  $\rangle \equiv$ **if**  $p = 0$  **then** { unnamed module }

begin text\_link [last\_unnamed]  $\leftarrow$  cur\_repl\_text; last\_unnamed  $\leftarrow$  cur\_repl\_text; end

else if  $\text{equiv } [p] = 0$  then  $\text{equiv } [p] \leftarrow \text{cur\_repl\_text}$  { first module of this name} else begin  $p \leftarrow equiv[p];$ 

while text link  $[p] < module$  flag do  $p \leftarrow text$  link  $[p]$ ; {find end of list}  $text_{link}[p] \leftarrow cur\_repl\_text;$ 

end;

text\_link  $[cur\_repl\_text] \leftarrow module\_flag;$  { mark this replacement text as a nonmacro } This code is used in section 175.

### 188 DEBUGGING TANGLE §179

179. Debugging. The Pascal debugger with which TANGLE was developed allows breakpoints to be set, and variables can be read and changed, but procedures cannot be executed. Therefore a 'debug help' procedure has been inserted in the main loops of each phase of the program; when ddt and dd are set to appropriate values, symbolic printouts of various tables will appear.

The idea is to set a breakpoint inside the *debug-help* routine, at the place of '*breakpoint*:' below. Then when debug-help is to be activated, set trouble-shooting equal to true. The debug-help routine will prompt you for values of ddt and dd, discontinuing this when  $ddt \leq 0$ ; thus you type  $2n + 1$  integers, ending with zero or a negative number. Then control either passes to the breakpoint, allowing you to look at and/or change variables (if you typed zero), or to exit the routine (if you typed a negative value).

Another global variable, *debug\_cycle*, can be used to skip silently past calls on *debug\_help*. If you set debug cycle  $> 1$ , the program stops only every debug cycle times debug help is called; however, any error stop will set *debug\_cycle* to zero.

 $\langle$  Globals in the outer block 9  $\rangle$  + $\equiv$ 

debug trouble shooting: boolean; { is debug help wanted? } ddt: integer; { operation code for the *debug-help* routine } dd: integer; { operand in procedures performed by  $debug\_help$  }  $debug\_cycle$ :  $integer$ ; {threshold for  $debug\_help$  stopping} debug\_skipped: integer; { we have skipped this many debug\_help calls } term in: text file; { the user's terminal as an input file } gubed

180. The debugging routine needs to read from the user's terminal.

 $\langle$  Set initial values 10  $\rangle$  +≡

debug trouble\_shooting  $\leftarrow$  true; debug\_cycle  $\leftarrow$  1; debug\_skipped  $\leftarrow$  0; trouble\_shooting  $\leftarrow$  false; debug\_cycle  $\leftarrow$  99999; {use these when it almost works} reset(term\_in,  $TTY: \tilde{\cdot}$ ,  $\tilde{\cdot}$  /I $\tilde{\cdot}$ ); { open term in as the terminal, don't do a get } gubed

```
181. define breakpoint = 888 { place where a breakpoint is desirable }
  debug procedure \text{debug\_help}; { routine to display various things }
  label breakpoint, exit;
  var k: integer; \{ index into various arrays \}begin \text{incr}(debug\_skipped);if debug_skipped \langle debug_cycle then return;
  debug\_skipped \leftarrow 0;loop begin print_n l(\hat{t}, \hat{t}); update\_terminal; { prompt }
     read(term_in, ddt); {read a debug-command code}
    if ddt < 0 then return
    else if ddt = 0 then
         begin goto breakpoint; \mathbb{Q} \setminus \{ go to every label at least once \}breakpoint: ddt \leftarrow 0; \circledcirc \setminusend
       else begin read(term_in, dd);case ddt of
          1: print_id(dd):
          2: print\_repl(dd);3: for k \leftarrow 1 to dd do print(xchr[buffer[k]]);
          4: for k \leftarrow 1 to dd do print(xchr[mod_text[k]]);
          5: for k \leftarrow 1 to out_ptr do print(xchr[out_buf[k]]);
          6: for k \leftarrow 1 to dd do print(xchr[out_contrib[k]]);
          othercases print('?')endcases;
         end;
    end;
exit: end;
  gubed
```
### 190 THE MAIN PROGRAM TANGLE  $\{182$

182. The main program. We have defined plenty of procedures, and it is time to put the last pieces of the puzzle in place. Here is where TANGLE starts, and where it ends.

begin *initialize*;  $\langle$  Initialize the input system 134 $\rangle$ ;  $print\_ln(banner);$  { print a "banner line" } (Phase I: Read all the user's text and compress it into  $tok\_mem$  183); stat for  $ii \leftarrow 0$  to  $zz - 1$  do  $max\_tok\_ptr[i] \leftarrow tok\_ptr[i];$ tats  $\langle$  Phase II: Output the contents of the compressed tables 112 $\rangle$ ; end of TANGLE: if string ptr > 256 then  $\langle$  Finish off the string pool file 184 $\rangle$ ; stat  $\langle$  Print statistics about memory usage 186 $\rangle$ ; tats { here files should be closed if the operating system requires it }  $\langle$  Print the job *history* 187 $\rangle$ ; end. 183.  $\langle$  Phase I: Read all the user's text and compress it into tok\_mem 183  $\rangle \equiv$  $phase\_one \leftarrow true; module\_count \leftarrow 0;$ repeat  $next_{control} \leftarrow skip_{\mathit{a}}$ until  $next\_control = new\_module;$ while  $\neg input\_has\_ended$  do scan\_module;  $\langle$  Check that all changes have been read 138 $\rangle$ ;  $phase\_one \leftarrow false;$ This code is used in section 182. 184.  $\langle$  Finish off the string pool file 184 $\rangle \equiv$ begin  $print\_nl(string\_ptr - 256:1, '_{\text{Jstrings\_writing\_tot}} = \text{top\_string\_pool\_file}.'); write (pool, '*)$ ; for  $ii \leftarrow 1$  to 9 do **begin** out buf  $[ii] \leftarrow pool\_check\_sum \mod 10$ ; pool check sum  $\leftarrow pool\_check\_sum \dim \textbf{div } 10$ ; end; for  $ii \leftarrow 9$  downto 1 do write (pool, xchr ["0" + out\_buf [ii]]);  $write\_ln(pool);$ end This code is used in section 182. 185. (Globals in the outer block  $9$ ) +≡ stat wo:  $0 \ldots ww - 1$ ; { segment of memory for which statistics are being printed } tats 186.  $\langle$  Print statistics about memory usage 186 $\rangle \equiv$  $print\_nl$  ('Memory usage statistics:');

 $print\_nl(name\_ptr : 1, \text{`{}_lnames}$ ,  $i$ ,  $text\_ptr : 1, \text{`{}_lreplacement{}_ltext{.}}$ ; `);  $print\_nl(byte\_ptr[0] : 1)$ ; for  $wo \leftarrow 1$  to  $ww - 1$  do  $print(\rightarrow \cdot, byte\_ptr[wo]: 1);$ if *phase\_one* then for  $ii \leftarrow 0$  to  $zz - 1$  do  $max\_tok\_ptr[i] \leftarrow tok\_ptr[i];$  $print(\ulcorner\text{bytes}, \ulcorner, max\_tok\_ptr[0]: 1);$ for  $ii \leftarrow 1$  to  $zz - 1$  do  $print(\hat{\tau}^*, max\_tok\_ptr[i] : 1);$  $print('$ <sub> $\sqcup$ </sub>tokens.´);

This code is used in section 182.

187. Some implementations may wish to pass the history value to the operating system so that it can be used to govern whether or not other programs are started. Here we simply report the history to the user.

 $\langle$  Print the job *history* 187 $\rangle \equiv$ 

case history of  $spotless: print\_nl($  (No<sub> $\sqcup$ </sub>errors $\sqcup$ were $\sqcup$ found.)  $\land$ );  $harmless\_message: \ print\_nl(^\mathcal{L}(\text{Did}_\cup \text{you}_\cup \text{see}_\cup \text{then}_\cup \text{warning}_\cup \text{message}_\cup \text{above?})^\mathcal{L});$  $error\_message: \ print\_nl($  (Pardon me, but I think I spotted something wrong.) );  $\mathit{fatal\_message}: \mathit{print\_nl}(\texttt{`(That} \texttt{__was} \texttt{__a} \texttt{__fatal} \texttt{__error}, \texttt{__my} \texttt{__friend.})');$ end { there are no other cases }

This code is used in section 182.

# 192 SYSTEM-DEPENDENT CHANGES TANGLE §188

188. System-dependent changes. This module should be replaced, if necessary, by changes to the program that are necessary to make TANGLE work at a particular installation. It is usually best to design your change file so that all changes to previous modules preserve the module numbering; then everybody's version will be consistent with the printed program. More extensive changes, which introduce new modules, can be inserted here; then only the index itself will get a new module number.

189. Index. Here is a cross-reference table for the TANGLE processor. All modules in which an identifier is used are listed with that identifier, except that reserved words are indexed only when they appear in format definitions, and the appearances of identifiers in module names are not indexed. Underlined entries correspond to where the identifier was declared. Error messages and a few other things like "ASCII code" are indexed here too.

@d is ignored in Pascal text : 167. Of is ignored in Pascal text: 167. @p is ignored in Pascal text : 167. a:  $74, 87, 165$ . abs: 103, 157. accumulator: 157, 158, 159. add\_in: 157, 158. Ambiguous prefix : 69. and sign: 15, 114. app: 99, 101, 102, 103, 111. app\_repl: 93, 165, 166, 167, 168, 169.  $app\_val$ : 99, 103, 111. ASCII code: 11, 72. ASCII<sub>-code</sub>: 11, 13, 27, 28, 38, 50, 65, 94, 95, 100, 126, 139, 141, 165. b: 87, 97, 165.  $bad\_case: 107, 109, 110.$ bal: 87, 93, 141, 142, 165, 166. banner: 1, 182. begin: 3. begin\_comment:  $72, 76, 121, 139, 147.$ begin\_Pascal: 139, 156, 158, 167, 175. boolean: 28, 29, 124, 127, 143, 179.  $brace: 82, 83, 98, 121.$  $break: 22.$ break\_ptr:  $94, 95, 96, 97, 98, 101, 102, 106, 107,$ 109, 110, 111, 122. breakpoint: 179, 181.  $\textit{buf\_size}:$  8, 27, 28, 31, 50, 53, 124, 126, 127, 128, 132. buffer: 27, 28, 31, 32, 50, 53, 54, 56, 57, 58, 61, 64, 127, 129, 131, 132, 133, 134, 135, 137, 138, 140, 141, 142, 145, 147, 148, 149, 150, 153, 154, 167, 168, 169, 181. byte\_field:  $78, 79$ . byte\_mem: 37, 38, 39, 40, 41, 48, 49, 53, 56, 61, 63, 66, 67, 68, 69, 75, 87, 90, 113, 116.  $byte\_ptr$ : 39, 40, 42, 61, 67, 90, 91, 186. byte start: 37, 38, 39, 40, 42, 49, 50, 56, 61, 63, 67, 68, 75, 78, 81, 90, 116, 143. c: 53, 66, 69, 139, 140, 141, 145. Can't output ASCII code n: 113.  $carriage\_return: 15, 17, 28.$ Change file ended... : 130, 132, 137. Change file entry did not match: 138. change buffer : 126, 127, 128, 131, 132, 138. change\_changing: 125, 132, 134, 137.

 $change$ -file:  $2, 23, 24, 32, 124, 126, 129, 130,$ 132, 137. change limit: 126, 127, 128, 131, 132, 136, 138. changing: 32, 124, 125, 126, 128, 132, 134, 135, 138. char: 12, 14. check break : 97, 101, 102, 103, 111.  $check\_change: 132, 136.$ check sum: 72, 76, 119, 139.  $check\_sum\_prime$ : 64.  $chop\_hash$ : 50, 52, 60, 62.  $chopped_id: 50, 53, 58, 63.$ chr: 12, 13, 17, 18.  $compress: 147.$ confusion: 35, 89. Constant too big: 119. continue: 5, 113, 128, 129, 165, 167, 172, 173, 174. control\_code: 139, 140, 143, 150.  $control\_text: 139, 150.$ count: 69.  $cur\_byte:$  78, 79, 83, 84, 85, 87, 90, 93. cur\_char: 113, 116, 117, 119, 120.  $cur\_end$ : 78, 79, 83, 84, 85, 87, 90. cur\_mod: 78, 79, 83, 84, 87.  $cur_{\perp}$  module:  $143, 151, 167, 175.$  $cur_name: 78, 79, 83, 84, 85.$  $cur\_reply: 78, 79, 80, 83, 84, 85.$  $cur\_repl\_text$ :  $164, 165, 170, 175, 178.$  $cur\_state: 79, 84, 85.$ cur val: 86, 87, 89, 116, 119, 121. d: 145.  $dd: 179, 181.$  $ddt: 179, 181.$ debug: 3, 4, 30, 31, 74, 87, 90, 91, 145, 179, 180, 181.  $debug\_cycle$ : 31,  $179, 180, 181$ . debug help: 30, 31, 87, 145, 179, 181. debug skipped: 31, 179, 180, 181. decr: 6, 28, 85, 91, 93, 99, 116, 121, 142, 148, 153, 165, 166. define\_macro: 170, 173, 174. definition: 139, 156, 158, 167, 173. Definition flushed... : 173. digits:  $\frac{119}{158}$ . do<sub>-nothing</sub>: 6, 93, 102, 113, 145, 158, 165. done: 5, 87, 93, 128, 129, 140, 145, 153, 154, 157,

158, 159, 165, 167, 172, 173.

194 INDEX TANGLE §189 Double @ sign missing: 149. double\_chars: 50, 64, 143, 149. double\_dot: 72, 114, 147. EBCDIC: 115. eight\_bits: 37, 38, 53, 82, 87, 95, 101, 113, 139, 140, 141, 145, 156, 165, 170. else: 7. end: 3, 7. end\_comment: 72, 76, 121, 139, 147. end\_field: 78, 79.  $end_of_definition: 156, 159.$  $end_{of\_TANGE}$ : 2, 34, 182. endcases: 7. eof: 28. eoln: 28. equal: 66, 67, 68. equiv: 37, 38, 47, 48, 50, 60, 62, 63, 64, 67, 84, 88, 89, 90, 157, 158, 170, 178. equivalence sign: 15, 114, 147, 173, 174, 176.  $err\_print: \quad \underline{31}, \, 59, \, 64, \, 66, \, 69, \, 97, \, 98, \, 108, \, 113, \, 117,$ 118, 119, 120, 121, 125, 129, 130, 132, 133, 137, 138, 141, 142, 145, 149, 150, 153, 154, 157, 158, 159, 165, 166, 167, 168, 169, 173, 174, 176. error: 28, 31, 34, 63, 88, 90.  $error\_message: \quad 9, 187.$ exit: 5, 6, 85, 107, 127, 128, 132, 141, 172, 181. extension: 66, 68, 69. Extra ) : 165. Extra } : 145. Extra @} : 121.  $f: \quad 28.$ false: 28, 29, 125, 126, 127, 132, 134, 144, 146, 180, 183.  $fatal_error: 34, 35, 36.$  $fatal_message: 9, 187.$ final\_limit: 28.  $first\_text\_char: 12, 18.$  $flush_buffer: 97, 98, 122.$  $force\_line: 72, 76, 113, 139.$  $form\_feed:$  15, 28. format: 139, 156, 158, 167, 173. forward: 30.  $found: 5, 53, 55, 56, 66, 87, 89, 145, 146, 165, 168.$ frac: 100, 101, 102, 104, 113, 120. Fraction too long: 120. get: 28, 180. get\_fraction: 113, 119, 120. get\_line: 124, 135, 140, 141, 145, 153.  $get.next: 143, 145, 156, 158, 159, 160, 161, 162,$ 165, 173, 174, 176. qet\_output: 86, 87, 94, 112, 113, 117, 118, 119, 120. qreater: 66, 68, 69.

 $greater_0r\_equal$ : 15, 114, 147. gubed: 3. *h*:  $\underline{51}$ ,  $\underline{53}$ . harmless\_message: 9, 187.  $hash: 39, 50, 52, 55.$ hash\_size: 8, 50, 51, 52, 53, 54, 58. hex:  $\overline{72}$ , 76, 119, 139, 150, 158. *history*:  $9, 10, 187$ .  $Hmm...$  n of the preceding...: 133. *i*:  $\underline{16}$ ,  $\underline{53}$ .  $id\_first: 50, 53, 54, 56, 57, 58, 61, 64, 143, 148, 149.$  $id\_loc$ : 50, 53, 54, 56, 58, 61, 64, 143, 148, 149. id lookup: 50, 53, 143, 158, 167, 170, 173. ident: 100, 101, 102, 105, 114, 116. *identifier*:  $86, 89, 116, 143, 148, 149, 158, 167, 173.$ Identifier conflict... : 63.  $ignore: 139, 140, 150.$ ii: 124, 138, 182, 184, 186. ilk : 37, 38, 47, 48, 50, 57, 59, 60, 61, 64, 85, 89, 90, 158. Improper @ within control text: 150. Improper numeric definition... : 159. Incompatible module names : 66.  $incr$ : 6, 28, 54, 56, 58, 61, 63, 64, 67, 68, 69, 74, 75, 84, 87, 90, 93, 97, 99, 116, 117, 118, 120, 121, 129, 130, 132, 136, 137, 140, 141, 142, 145, 147, 148, 149, 150, 153, 154, 165, 168, 169, 172, 181. initialize: 2, 182. Input ended in mid−comment : 141. Input ended in section name : 153. Input line too long : 28. input\_has\_ended: 124, 132, 134, 136, 140, 141, 145, 153, 183. input<sub>-</sub>ln: 28, 129, 130, 132, 136, 137. integer: 14, 40, 86, 95, 99, 106, 107, 113, 124, 132, 157, 179, 181. j:  $31, 66, 69, 113, 145$ . join: 72, 101, 113, 139. jump\_out: 2, 31, 34. k: 31, 49, 53, 66, 69, 74, 87, 97, 99, 101, 113, 127, 128, 132, 145, 181. l:  $31, 53, 66, 69$ .  $last\_sign: 95, 103, 106, 107.$  $last\_text\_char: 12, 18.$ last\_unnamed: 70, 71, 178. left\_arrow: 15, 114, 147. length:  $39, 55$ .  $less: 66, 67, 68, 69.$  $less\_or\_equal$ :  $15, 114, 147$ . limit: 28, 32, 124, 127, 129, 130, 131, 133, 134, 135, 137, 138, 140, 141, 145, 147, 149, 153, 168, 169.

§189 TANGLE 195 line: 32, 33, 96, 97, 124, 125, 129, 130, 132, 134, 136, 137, 138.  $line\_feed$ :  $\underline{15}$ , 28. line\_length: 8, 94, 97, 100, 101, 113, 117, 118, 120, 122.  $lines\_dont\_match:$   $\frac{127}{132}.$  $link: 37, 38, 39, 48, 50, 55.$ llink: 48, 66, 67, 69. loc: 28, 32, 124, 129, 133, 134, 135, 137, 138, 140, 141, 142, 145, 147, 148, 149, 150, 153, 154, 159, 167, 168, 169, 173. Long line must be truncated: 97.  $longest_name: \underline{8}, 65, 66, 69, 145, 153, 155.$ loop: 6.  $mark\_error:$   $9, 31.$  $mark\_fatal:$  9, 34. mark\_harmless: 9, 112, 155. max\_bytes: 8, 38, 40, 49, 53, 61, 66, 67, 69, 87, 90, 113.  $max_id_length: 8, 116.$  $max\_names: \underline{8}, 38, 39, 61, 67, 69, 90.$ max\_texts: 8, 38, 43, 70, 90, 165.  $max\_tok\_ptr$ : 44, 91, 182, 186. max\_toks: 8, 38, 44, 73, 74, 93. misc: 95, 96, 100, 101, 102, 105, 107, 111, 113, 119, 121, 122. Missing  $n$  ): 166. mod: 94. mod\_field: 78, 79. mod\_lookup: 65, 66, 151, 152. mod\_text: 65, 66, 67, 68, 69, 145, 151, 152, 153, 154, 155, 181. module count: 139, 171, 172, 177, 183.  $module\_flag: \quad \underline{70}, \, 85, \, 178.$ module\_name: 139, 143, 150, 156, 158, 159, 164, 167, 173, 175.  $module_number: 86, 87, 121.$ n: 113, 132. Name does not match: 69. name\_field: 78, 79. name\_pointer: 39, 40, 49, 53, 66, 69, 78, 84, 143, 157, 170, 172. name\_ptr: 39,  $\underline{40}$ , 42, 49, 53, 55, 57, 59, 61, 67, 90, 91, 92, 93, 186. new\_line: 20, 31, 32, 34. new\_module: 139, 140, 145, 156, 158, 167, 176, 183. next\_control: 156, 158, 159, 160, 161, 162, 164, 165, 173, 174, 175, 176, 183. next\_sign: 157, 158. nil: 6. No output was specified: 112. No parameter given for macro : 90.

normal: 47, 50, 53, 57, 59, 60, 61, 89, 158, 167. Not present: < section name>: 88.  $not_{equal}$ :  $\frac{15}{114}$ , 147. not\_found:  $5, 53, 63$ . not\_sign: 15, 114. num\_or\_id: 95, 101, 102, 107, 111. number: 86, 89, 119. numeric: 47, 53, 59, 64, 89, 158, 173. octal: 72, 76, 119, 139, 158. Omit semicolon in numeric def...: 158.  $open\_input: 24, 134.$ or\_sign: 15, 114. ord: 13. other line : 124, 125, 134, 138. othercases: 7. others: 7. out\_app: 95, 102, 104, 106, 108.  $out\_buf$ : 31, 33, 94, 95, 96, 97, 99, 100, 109, 110, 181, 184.  $out_buf\_size: \& 8, 31, 94, 97, 99.$ out\_contrib: 100, 101, 105, 113, 114, 116, 117, 118, 119, 120, 121, 181.  $out\_ptr$ : 33, 94, 95, 96, 97, 98, 99, 101, 102, 106, 107, 109, 110, 111, 122, 181. out\_sign: 95, 103, 104, 107, 108. out\_state: 95, 96, 101, 102, 104, 106, 107, 108, 111, 113, 117, 122. out\_val: 95, 103, 104, 106, 107, 108.  $output\_state: 78, 79.$ overflow: 36, 61, 67, 73, 84, 90, 93, 165. p: 49, 53, 66, 69, 74, 84, 157, 170, 172. pack: 61. param: 72, 76, 87, 93, 165. parametric: 47, 53, 85, 89, 164, 165, 174. Pascal text flushed...: 176. *Pascal\_file*:  $2, 25, 26, 97.$ phase\_one: 29, 31, 183, 186. pool:  $2, 25, 26, 64, 184.$ pool check sum: 40, 42, 64, 119, 184. pop\_level: 85, 87, 90, 91. *prefix*:  $66, 68$ .  $prefix\_lookup: 69, 151.$ Preprocessed string is too long: 64. preprocessed strings: 64, 149. prime\_the\_change\_buffer: 128, 134, 137. print: 20, 31, 32, 33, 34, 49, 63, 74, 75, 76, 88, 93, 97, 139, 155, 181, 186. print<sub>-id</sub>:  $49, 75, 88, 90, 181.$ print<sub>-ln:</sub>  $20, 32, 33, 182$ . print\_nl: 20, 28, 63, 88, 90, 112, 155, 181, 184, 186, 187. print\_repl: 74, 181.

196 INDEX TANGLE §189 Program ended at brace level n: 98. push<sub>-level</sub>: 84, 88, 89, 92. q: 53, 66, 69, 157. r: 69. read: 181. read\_ln: 28. repl field : 78, 79. reset: 24, 180. restart: 5, 87, 88, 89, 90, 92, 101, 102, 104, 135, 145, 150. reswitch : 5, 113, 117, 119, 120, 157, 158, 165, 169. return:  $5, 6$ . rewrite: 21, 26.  $rlink: 48, 66, 67, 69.$ s: 53. scan\_module: 171, 172, 183. scan\_numeric: 156, 157, 173. scan\_repl: 164, 165, 170, 175. scanning\_hex: 143, 144, 145, 146, 150. Section ended in mid−comment : 142. Section name didn't end: 154. Section name too long: 155. semi<sub>-</sub>ptr: 94, 96, 97, 98, 101. send\_out: 100, 101, 112, 113, 114, 116, 117, 118, 119, 120, 121, 122. send\_sign: 100, 106, 112, 113. send\_the\_output: 112, 113. send\_val: 100, 107, 112, 119.  $set\_element\_sign: 15, 114.$ sign: 95, 102, 106, 108.  $signal: 95, 102, 104, 106, 107, 108.$ sign\_val\_sign:  $95, 102, 106, 108$ .  $sign\_val\_val$ : 95, 102, 106, 108.  $simple: 47, 53, 89, 90, 164, 173.$ sixteen\_bits: 37, 38, 50, 66, 69, 73, 74, 78, 87, 101, 165. skip\_ahead: 140, 150, 159, 173, 176, 183. skip comment: 141, 145. Sorry, x capacity exceeded: 36. spotless: 9, 10, 187.  $stack: 78, 79, 84, 85.$ stack\_ptr: 78, 79, 83, 84, 85, 87, 90, 113, 117, 118. stack\_size: 8, 79, 84. stat: 3.  $store\_two\_bytes: 73, 93, 177.$ str: 100, 101, 114, 117, 118, 119, 121, 122. String constant didn't end: 149. String didn't end: 168. String too long: 117. string ptr: 39, 40, 42, 64, 182, 184. system dependencies: 1, 2, 4, 7, 12, 17, 20, 21, 22, 24, 26, 28, 32, 34, 115, 116, 121, 180,

181, 182, 187, 188. t:  $53, 101, 165, 170$ . tab\_mark: 15, 32, 139, 142, 145, 153, 154.  $TANGLE: 2.$ tats: 3.  $temp\_line: 124, 125.$  $term_in: 179, 180, 181.$  $term\_out: 20, 21, 22.$  $text_{cchar: 12, 13, 20.}$  $text_{file}:$   $\frac{12}{20}$ , 23, 25, 28, 179. text\_link: 37, 38, 43, 70, 71, 83, 85, 90, 112, 170, 178.  $text\_pointer: 43, 44, 70, 74, 78, 164.$  $text\_ptr$ : 43, 44, 46, 74, 81, 90, 91, 165, 186. This can't happen:  $35$ . This identifier has already...:  $59$ . This identifier was defined...:  $59$ . tok mem: 37, 38, 43, 44, 45, 70, 73, 74, 75, 78, 79, 80, 81, 87, 90, 93, 165.  $tok\_ptr$ : 43, 44, 46, 73, 81, 90, 91, 93, 165, 182, 186. tok start: 37, 38, 43, 44, 46, 70, 74, 78, 83, 84, 85, 90, 91, 165. trouble\_shooting: 87, 145, 179, 180. true : 6, 28, 29, 124, 125, 127, 132, 134, 136, 138, 143, 150, 179, 180, 183. Two numbers occurred...: 108. unambig\_length: 8, 47, 50, 53, 58, 63. unbreakable: 95, 102, 113, 117.  $up\_to: 116, 145.$ update\_terminal: 22, 31, 97, 112, 139, 181. uppercase: 105, 110, 114, 116, 119, 120. Use  $==$  for macros: 174.  $v: 99, 101, 106, 107.$  $val: 157, 158, 160, 161, 162.$ Value too big: 157. verbatim: 72, 76, 113, 118, 139, 167, 169. Verbatim string didn't end: 169. Verbatim string too long: 118. w:  $49, 53, 66, 69, 87, 113$ . WEB file ended...: 132. web\_file: 2, 23, 24, 32, 124, 126, 132, 136, 138. Where is the match...:  $129, 133, 137$ .  $wi: 41, 42.$ wo: 185, 186. write: 20, 64, 97, 184. write ln: 20, 64, 97, 184. ww: 8, 38, 39, 40, 41, 42, 49, 53, 56, 61, 63, 66, 67, 68, 69, 75, 87, 90, 91, 113, 116, 185, 186. x: 73. xchr: 13, 14, 16, 17, 18, 32, 33, 49, 63, 64, 75, 76, 97, 155, 167, 181, 184. xclause: 6.

§189 TANGLE INDEX 197

- $xord: \underline{13}, 16, 18, 28.$ You should double @ signs: 168, 169.
- $z: \underline{44}.$
- $zi: \underline{45}$ , 46.
- zo: 80, 83, 84, 85, 87, 90, 93.
- $zp: \underline{74}, 75.$
- $\overline{z}$   $\overline{8}$ ,  $\overline{38}$ , 43, 44, 45, 46, 74, 80, 83, 84, 85, 90, 91, 165, 182, 186.
- $\langle$  Append *out\_val* to buffer 103 iused in sections 102 and 104.
- Append the decimal value of v, with parentheses if negative 111 is Used in section 107.
- Cases involving  $Q\{\text{ and }Q\}$  121 i Used in section 113.
- Cases like  $\langle \rangle$  and := 114 Used in section 113.
- Cases related to constants, possibly leading to *get\_fraction* or reswitch 119 is Used in section 113.
- Cases related to identifiers  $116$  Used in section 113.
- Check for ambiguity and update secondary hash  $62$  Used in section 61.
- Check for overlong name  $155$  Used in section 153.
- Check if q conflicts with  $p \t 63$  Used in section 62.
- Check that all changes have been read  $138$  Used in section 183.
- Check that = or  $\equiv$  follows this module name, otherwise return 176 is Used in section 175.
- Compare name p with current identifier, **goto** found if equal 56 iused in section 55.
- Compiler directives  $4$  Used in section 2.
- Compress two-symbol combinations like  $\cdot$ :=' 147) Used in section 145.
- Compute the hash code  $h$  54 in section 53.
- Compute the name location  $p$  55 iused in section 53.
- Compute the secondary hash code h and put the first characters into the auxiliary array chopped id  $58$ Used in section 57.
- $\langle$  Constants in the outer block  $8$  is Used in section 2.
- Contribution is  $*$  or / or DIV or MOD 105 iused in section 104.
- Copy a string from the buffer to  $tok\_mem$  168) Used in section 165.
- Copy the parameter into  $tok\_mem$  93) Used in section 90.
- Copy verbatim string from the buffer to  $tok\_mem$  169) Used in section 167.
- Define and output a new string of the pool  $64$  Used in section 61.
- Display one-byte token  $a$  76 ised in section 74.
- Display two-byte token starting with  $a$  75 iused in section 74.
- Do special things when  $c = "\mathbb{C}"$ , "\", "{", "}"; return at end 142} Used in section 141.
- Empty the last line from the buffer  $98$  Used in section 112.
- Enter a new identifier into the table at position  $p \t{61}$  Used in section 57.
- Enter a new module name into the tree  $67$  Used in section 66.
- Error handling procedures 30, 31, 34  $\rangle$  Used in section 2.
- Expand macro a and goto found, or goto restart if no output found  $89$  Used in section 87.
- Expand module  $a 24000$ , goto restart 88) Used in section 87.
- Finish off the string pool file  $184$  Used in section 182.
- Force a line break  $122$  Used in section 113.
- Get a preprocessed string  $149$  Used in section 145.
- Get an identifier  $148$  Used in section 145.
- Get control code and possible module name  $150$  *Used in section 145.*
- Get the buffer ready for appending the new information  $102$  Used in section 101.
- Give double-definition error, if necessary, and change p to type t 59 i Used in section 57.
- h Globals in the outer block 9, 13, 20, 23, 25, 27, 29, 38, 40, 44, 50, 65, 70, 79, 80, 82, 86, 94, 95, 100, 124, 126, 143, 156, 164, 171, 179, 185  $\rangle$  Used in section 2.
- (Go to found if c is a hexadecimal digit, otherwise set scanning hex  $\leftarrow$  false 146) Used in section 145.
- Handle cases of send val when out state contains a sign  $108$  Used in section 107.
- If end of name, **goto** done 154 iused in section 153.
- If previous output was  $*$  or /, goto bad\_case 109 i Used in section 107.
- If previous output was DIV or MOD, goto bad\_case  $110$  ised in section 107.
- If the current line starts with  $\mathbb{Q}_Y$ , report any discrepancies and return 133 is Used in section 132.
- If the next text is '(#)==', call *define macro* and **goto** *continue* 174 is Used in section 173.
- In cases that a is a non-ASCII token *(identifier, module name, etc.)*, either process it and change a to a byte that should be stored, or goto continue if a should be ignored, or goto done if a signals the end of this replacement text  $167$  Used in section 165.

 $\{Initialize the input system 134 \}$  Used in section 182. Initialize the output buffer Used in section 112. Initialize the output stacks Used in section 112. Insert the module number into  $tok\_mem$  177) Used in section 175. Local variables for initialization 16, 41, 45, 51  $\rangle$  Used in section 2. Make sure the parentheses balance Used in section 165. Move buffer and limit to change-buffer and change-limit Used in sections 128 and 132. Other printable characters Used in section 113. Phase I: Read all the user's text and compress it into  $tok\_mem$  183 $\rangle$  Used in section 182. Phase II: Output the contents of the compressed tables Used in section 182. Print error location based on input buffer Used in section 31. Print error location based on output buffer Used in section 31. Print statistics about memory usage Used in section 182. Print the job history 187 i Used in section 182. Put a parameter on the parameter stack, or **goto** restart if error occurs ised in section 89. Put module name into  $mod\_text[1.. k]$  153) Used in section 151. Read from *change-file* and maybe turn off *changing* Used in section 135. Read from web file and maybe turn on changing Used in section 135. Reduce  $sign\_val\_val$  to  $sign\_val$  and goto restart 104) Used in section 102. Remove a parameter from the parameter stack ised in section 85. Remove p from secondary hash table Used in section 59. Scan the definition part of the current module Used in section 172. Scan the module name and make  $cur_{\text{modul}}$  point to it 151 is Used in section 150. Scan the Pascal part of the current module Used in section 172. Send a string, goto reswitch Used in section 113. Send verbatim string ised in section 113. Set *accumulator* to the value of the right-hand side Used in section 157. Set c to the result of comparing the given name to name p is used in sections 66 and 69. Set initial values 10, 14, 17, 18, 21, 26, 42, 46, 48, 52, 71, 144, 152, 180  $\backslash$  Used in section 2. Set val to value of decimal constant, and set next control to the following token Used in section 158. Set val to value of hexadecimal constant, and set next control to the following token Used in section 158. Set val to value of octal constant, and set next control to the following token 161 issel in section 158.

- Signal error, flush rest of the definition Used in section 158.
- Skip over comment lines in the change file; return if end of file Used in section 128.
- Skip to the next nonblank line;  $return$  if end of file 130 iused in section 128.
- Special code to finish real constants Used in section 113.
- Start scanning current macro parameter, goto restart ised in section 87.
- Types in the outer block 11, 12, 37, 39, 43, 78  $\rangle$  Used in section 2.
- Update the data structure so that the replacement text is accessible Used in section 175.
- $\langle$  Update the tables and check for possible errors 57 $\rangle$  Used in section 53.

## The TANGLE processor

## (Version  $4.6$ )

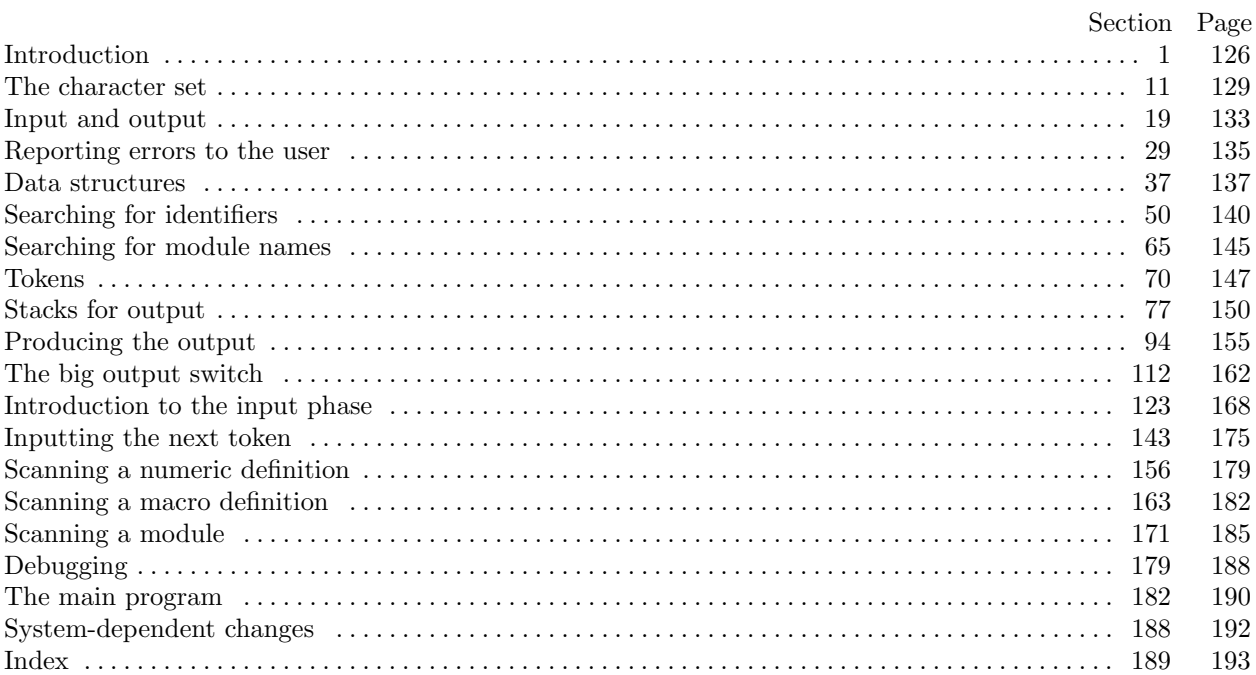